# DAS+R: A graphical user interface for multivariate data analysis in R

#### R. Dutter, A. Zainzinger and A. Alfons

#### Department of Statistics and Probability Theory Vienna University of Technology

Chemometrics Workshop, Vienna June 28, 2010

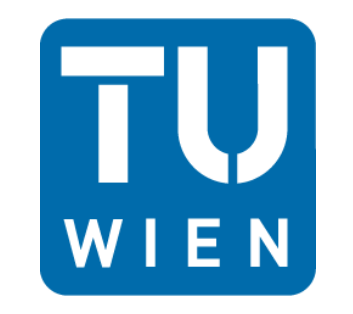

Vienna University of Technology

## DAS+R (future package of R)

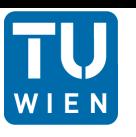

- Basis: DAS, (all) functions of R, Tcl/Tk
- Emphasis:
	- easy to use (e.g. Rcommander)
	- fast reproducibility (with small changes) of the results
	- interactive definition of subsets (numerically and graphically)
	- strong interaction between statistical data and spatial information
	- graphical analysis

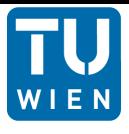

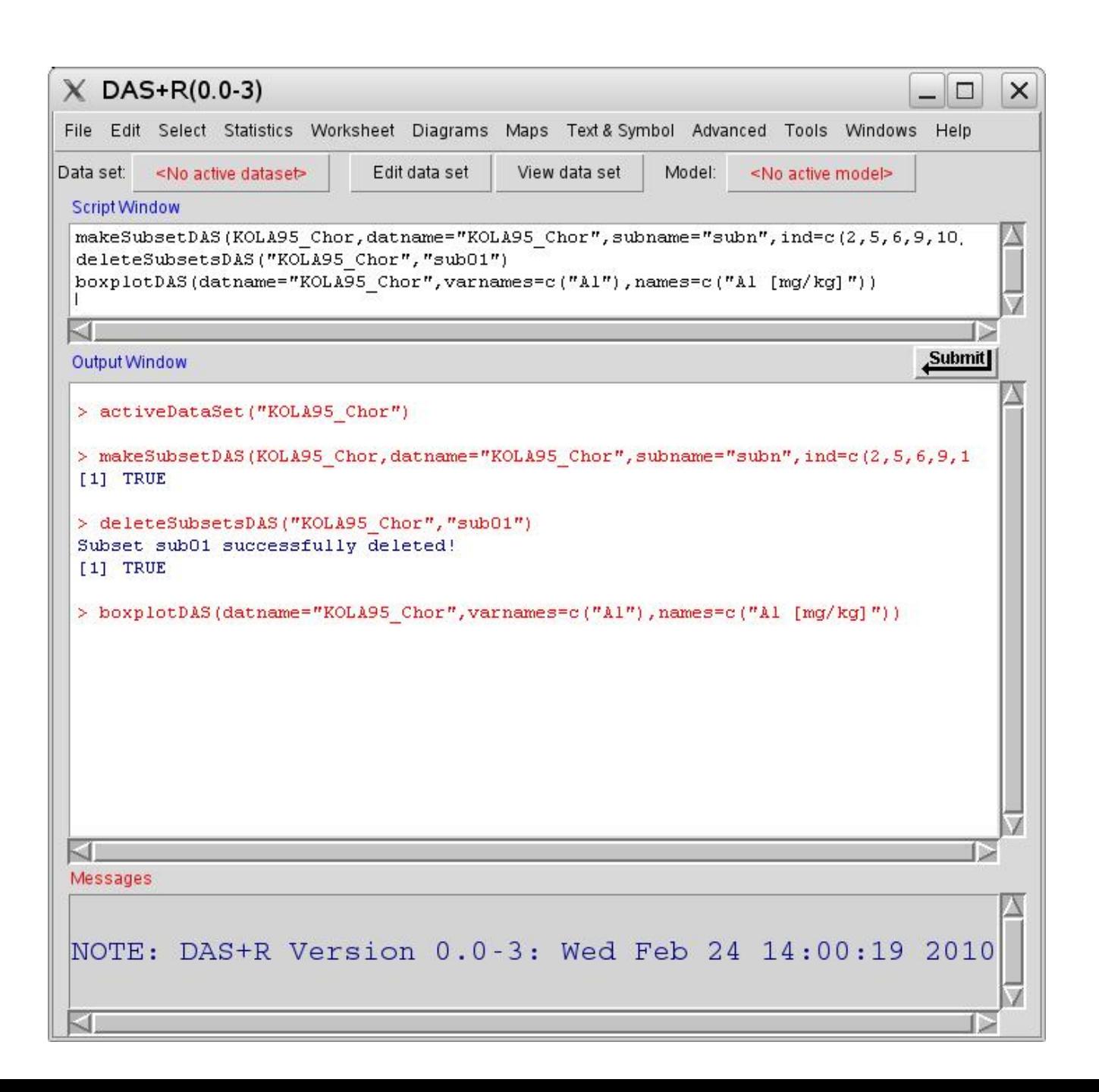

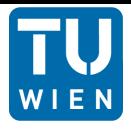

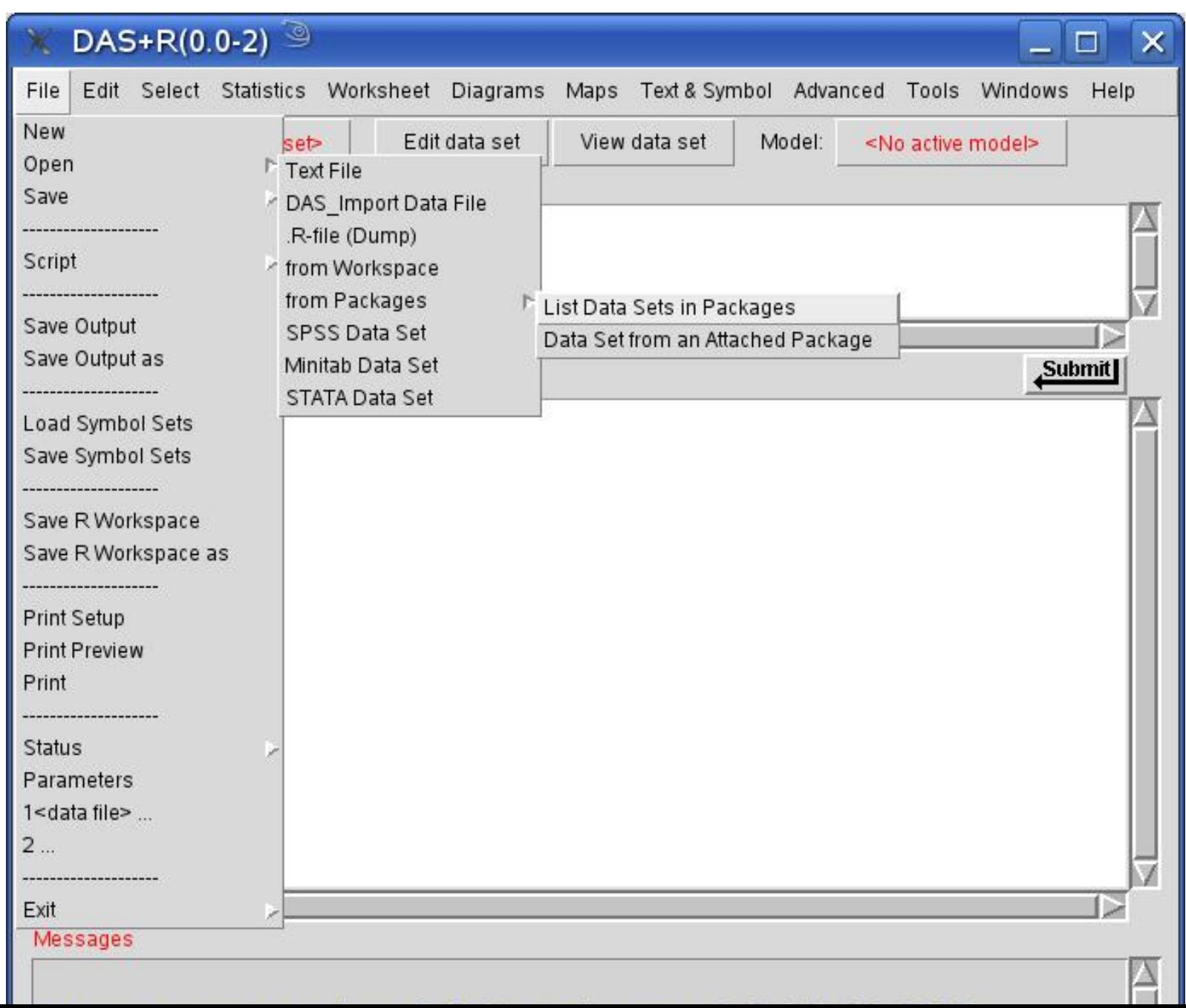

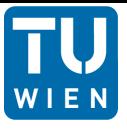

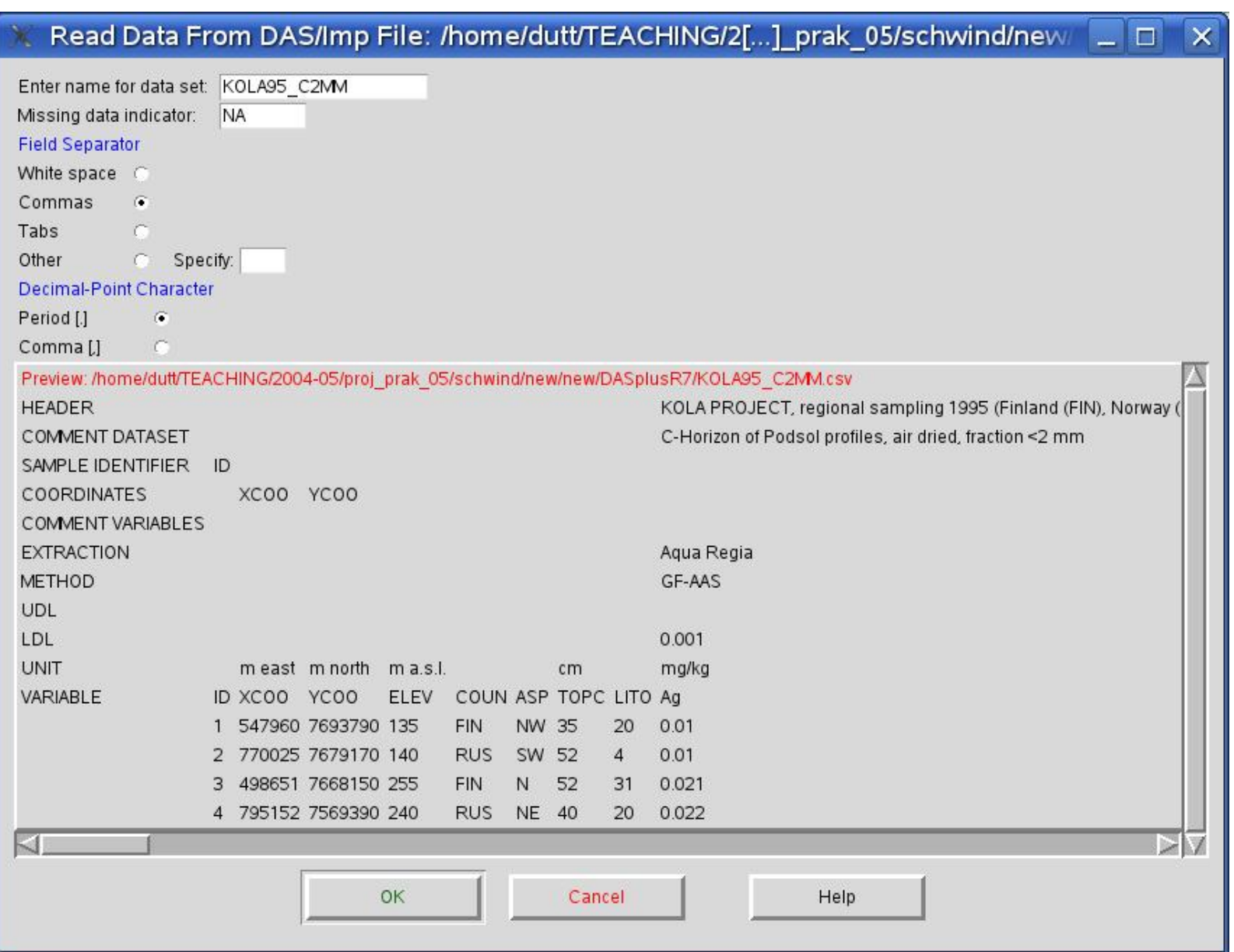

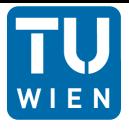

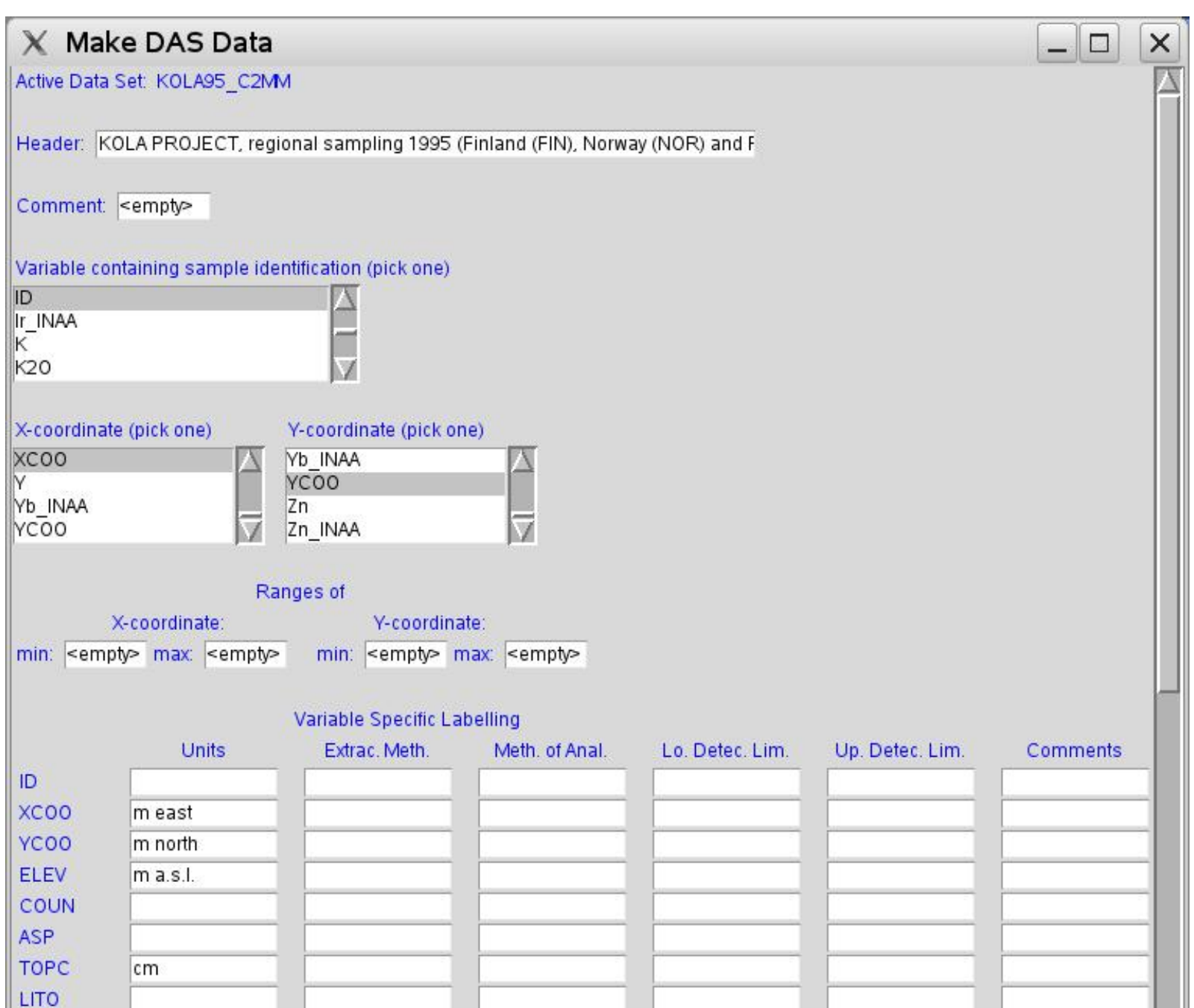

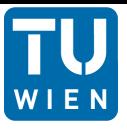

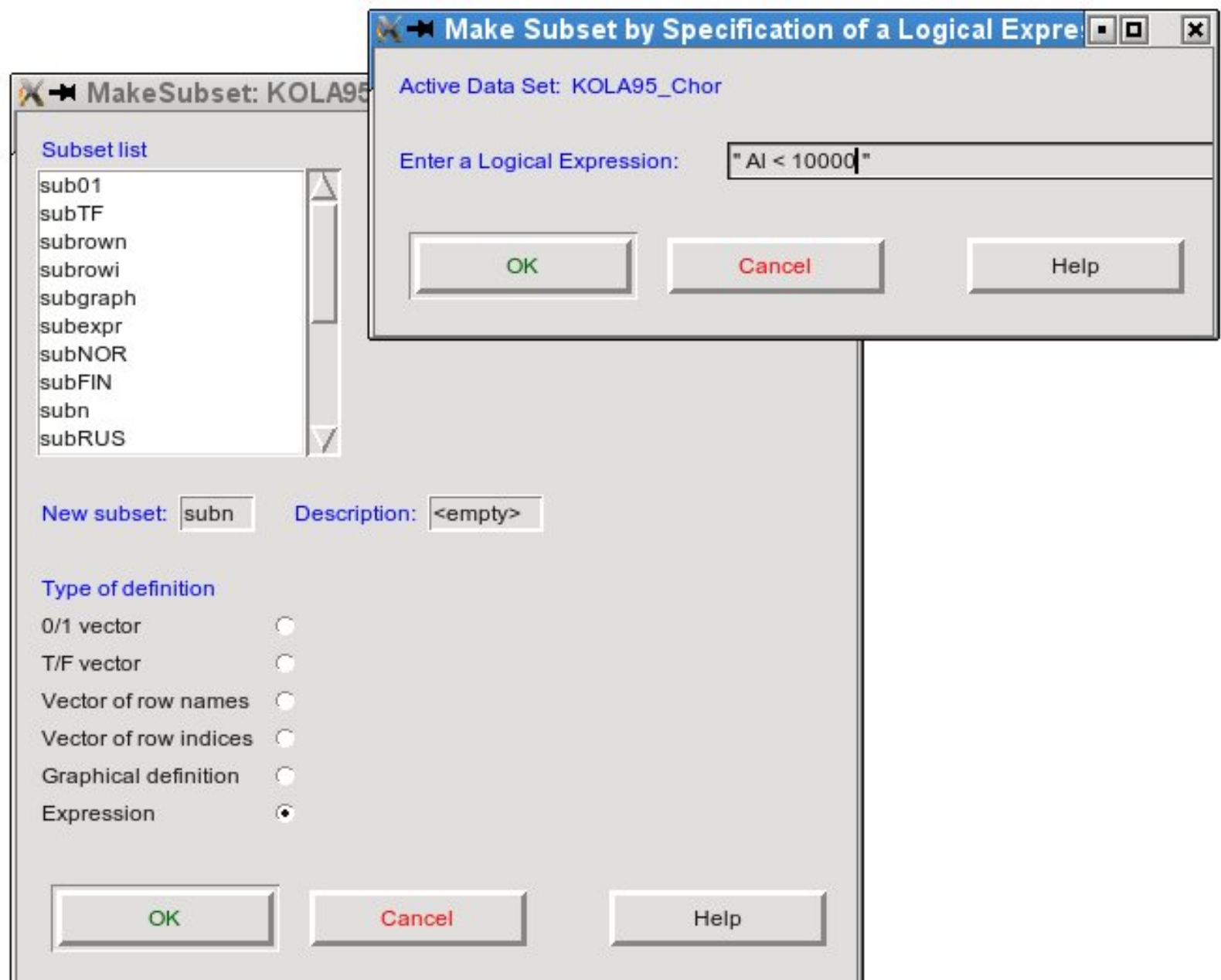

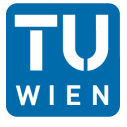

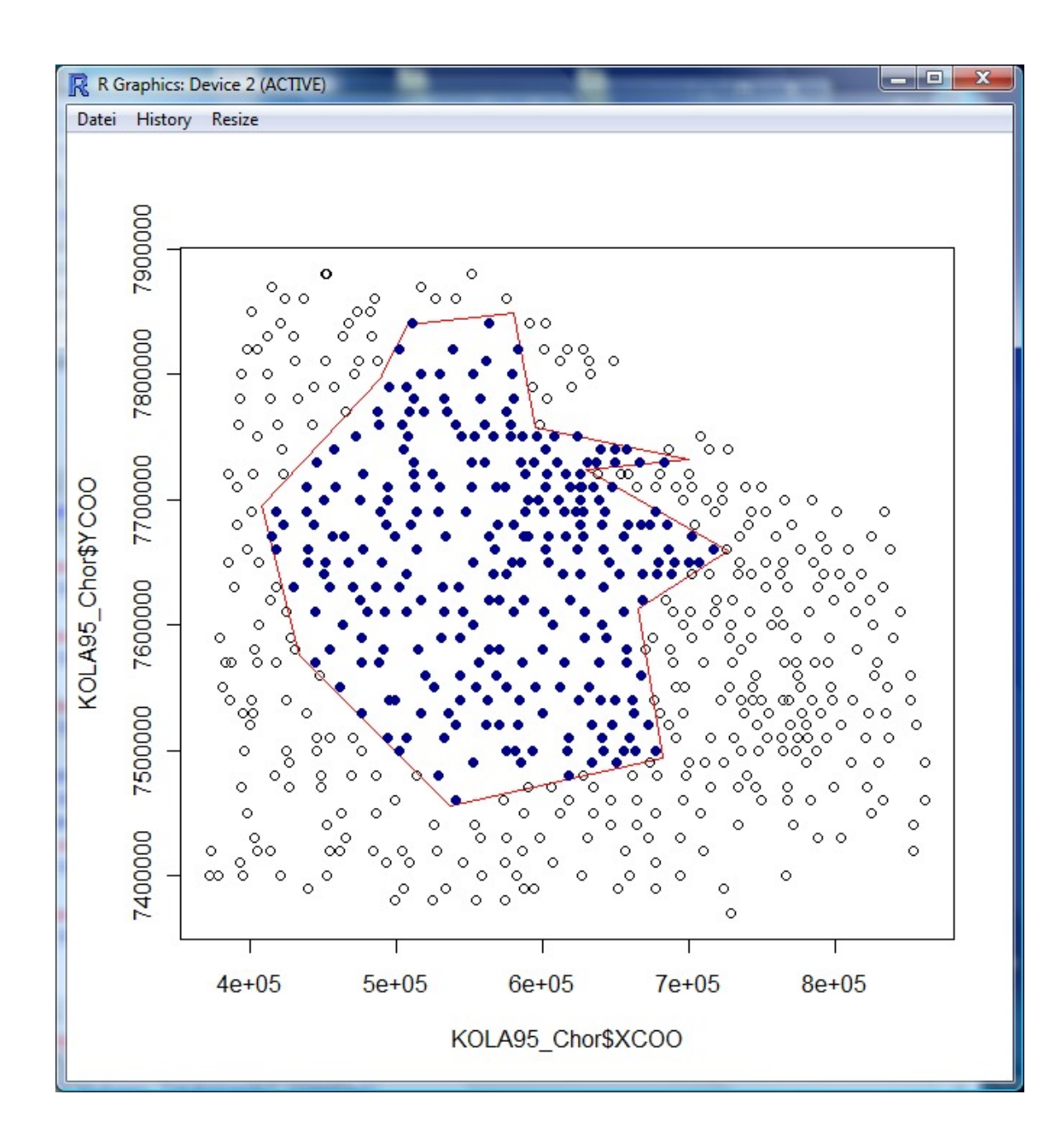

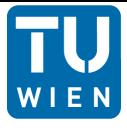

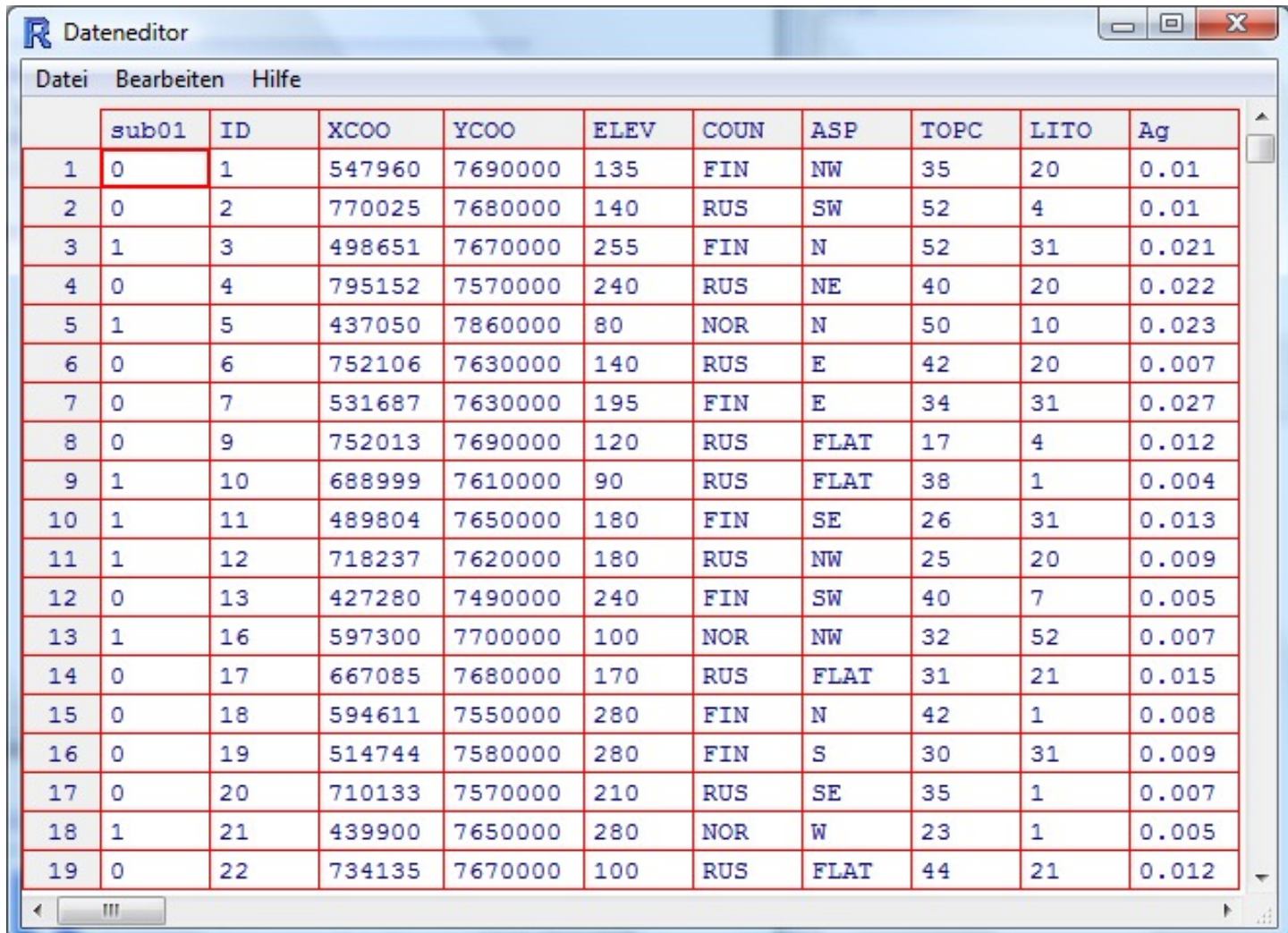

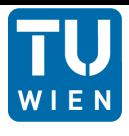

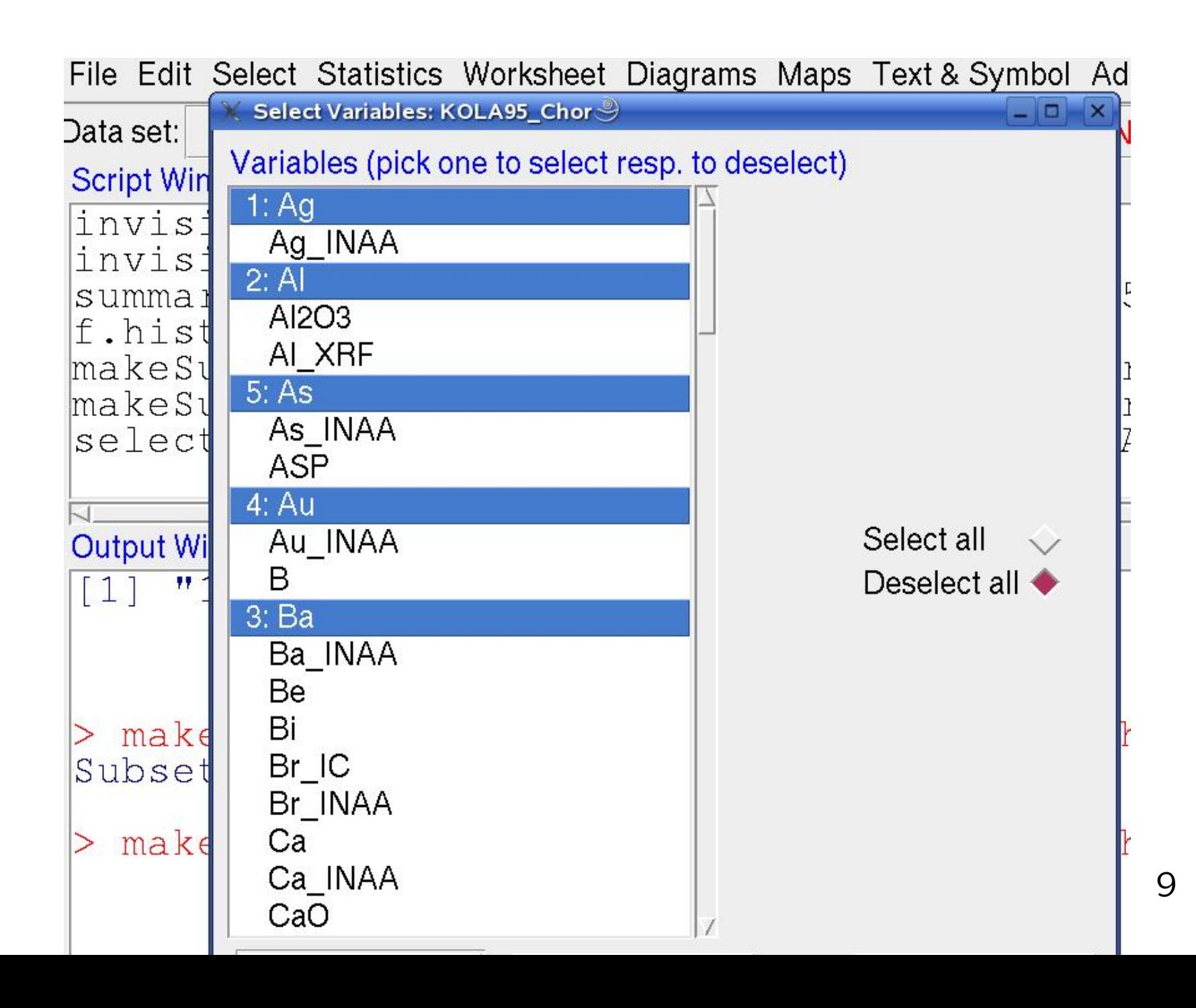

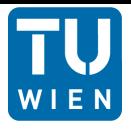

- Numerically
- Graphically
	- Boxplot
	- Density Trace
	- Xy-plot
	- Ternary Plot
	- Histogram
	- Scattermatrix (Draftman)

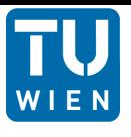

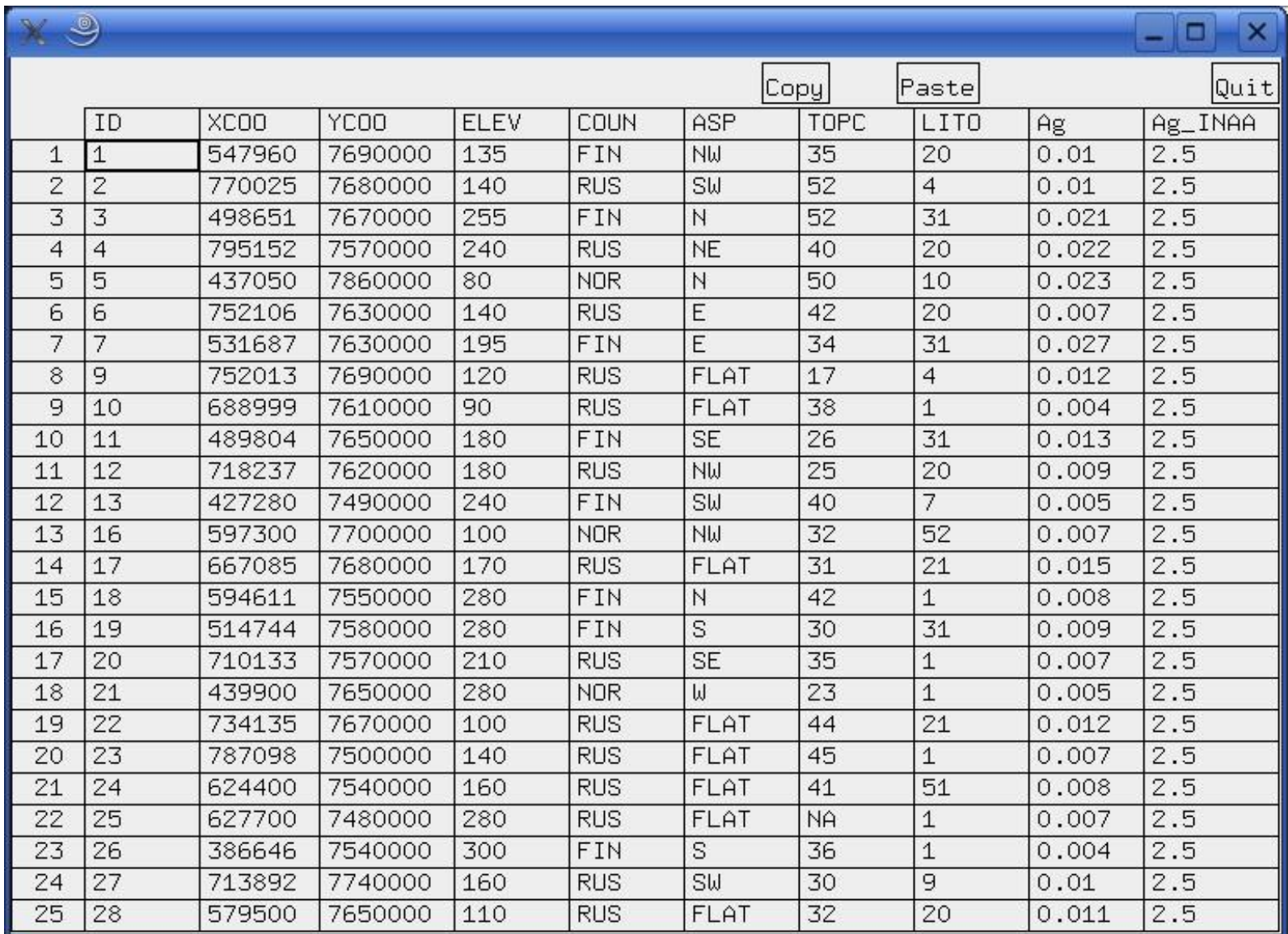

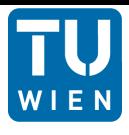

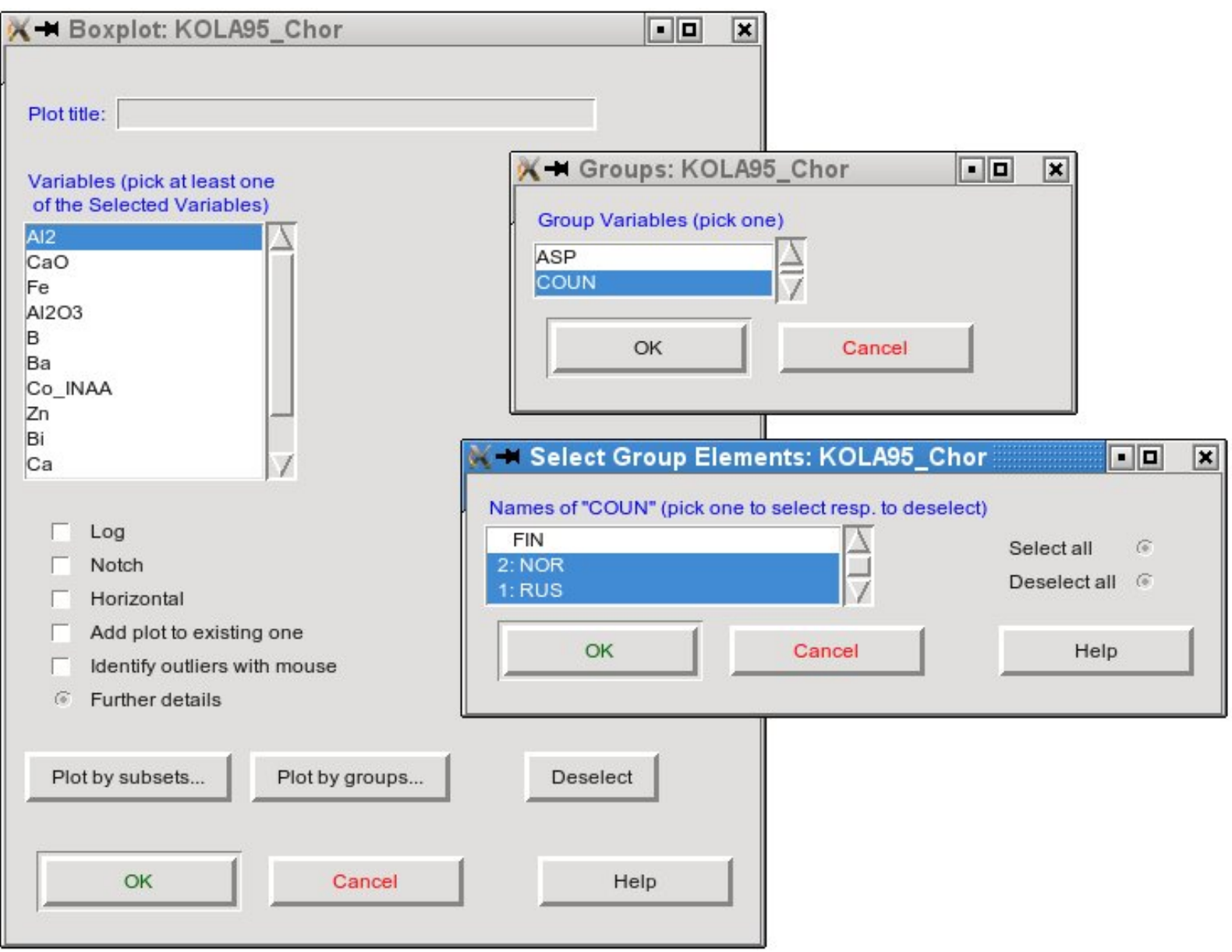

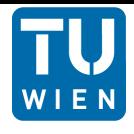

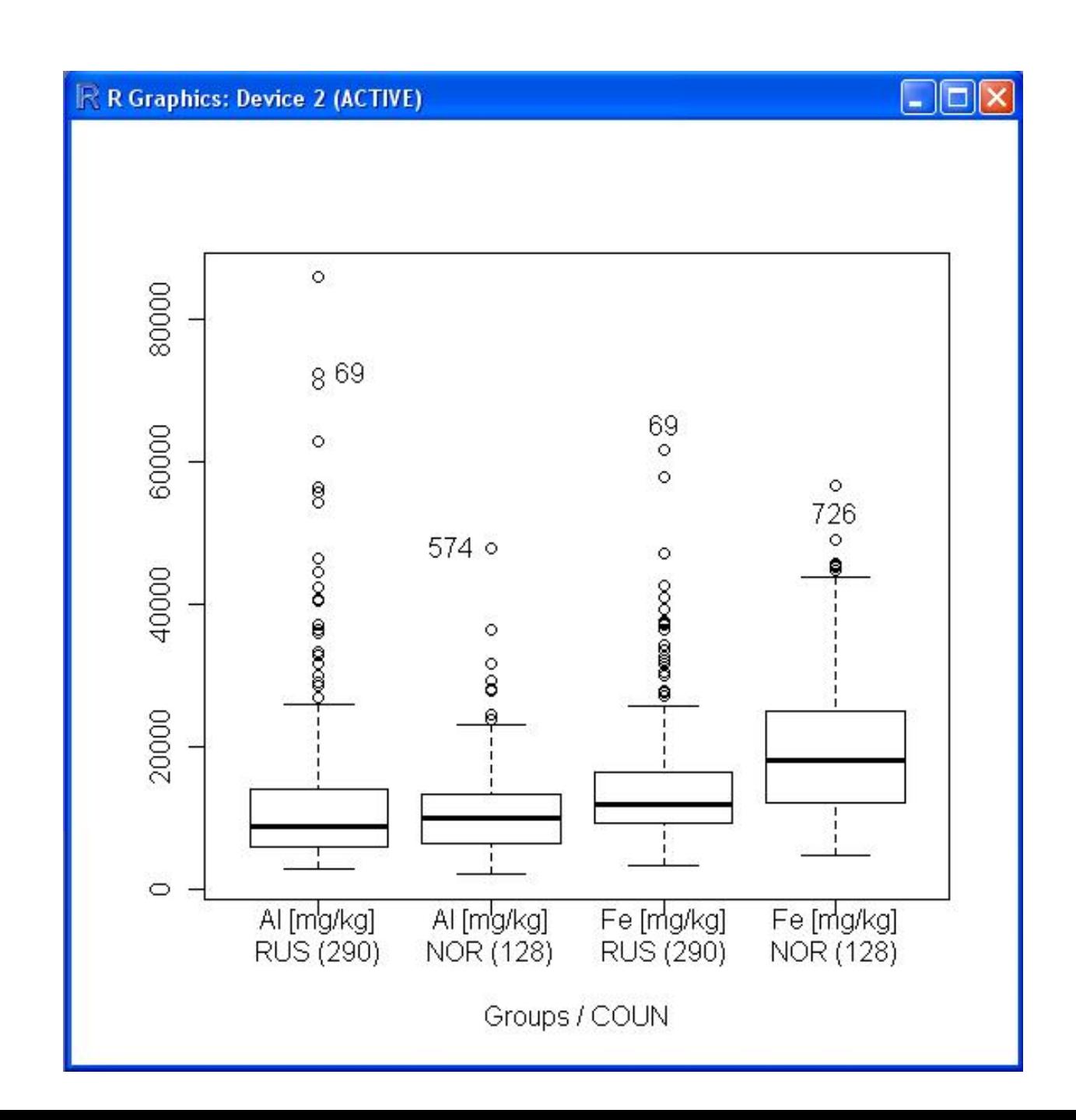

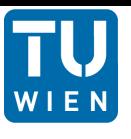

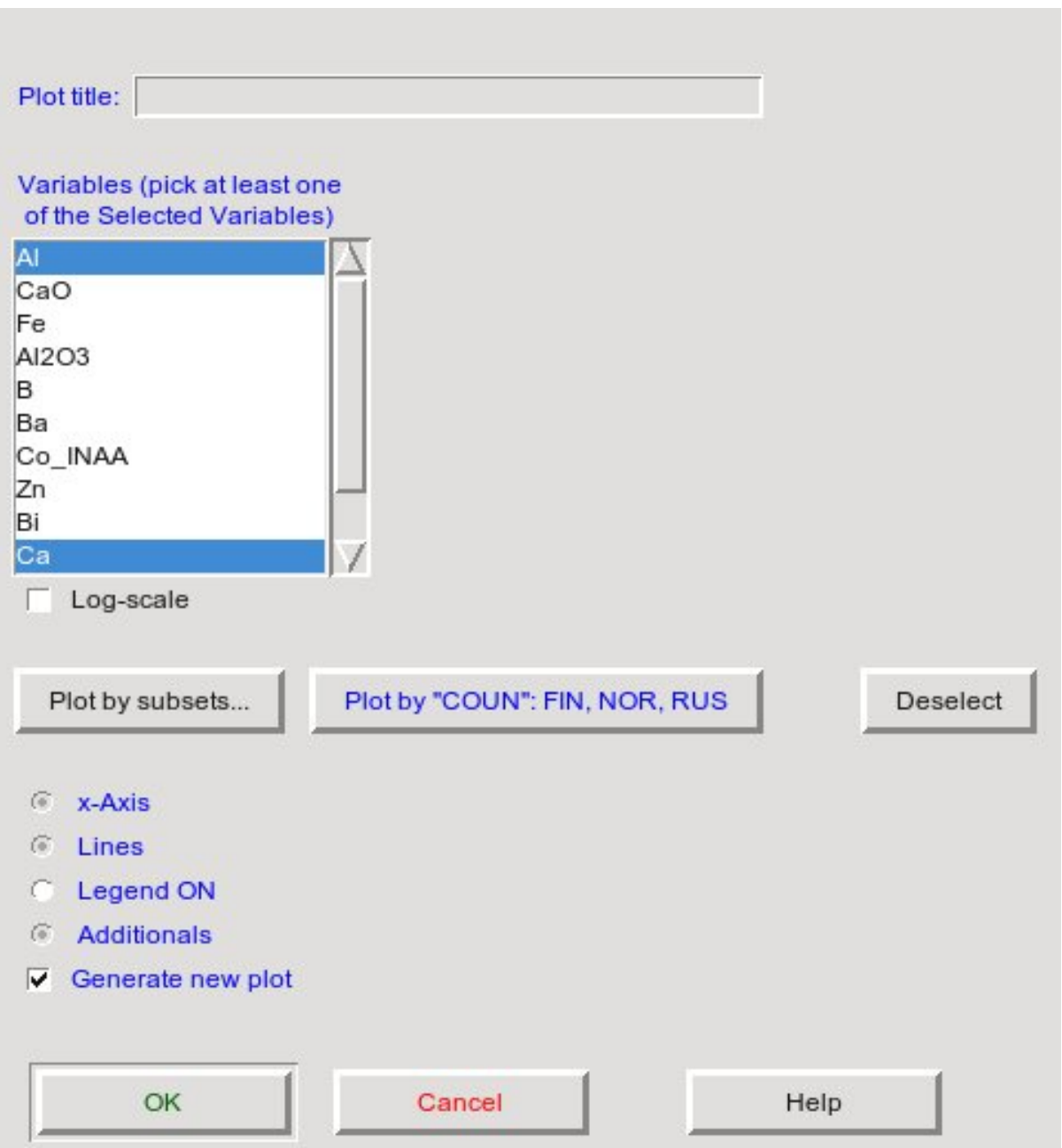

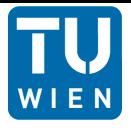

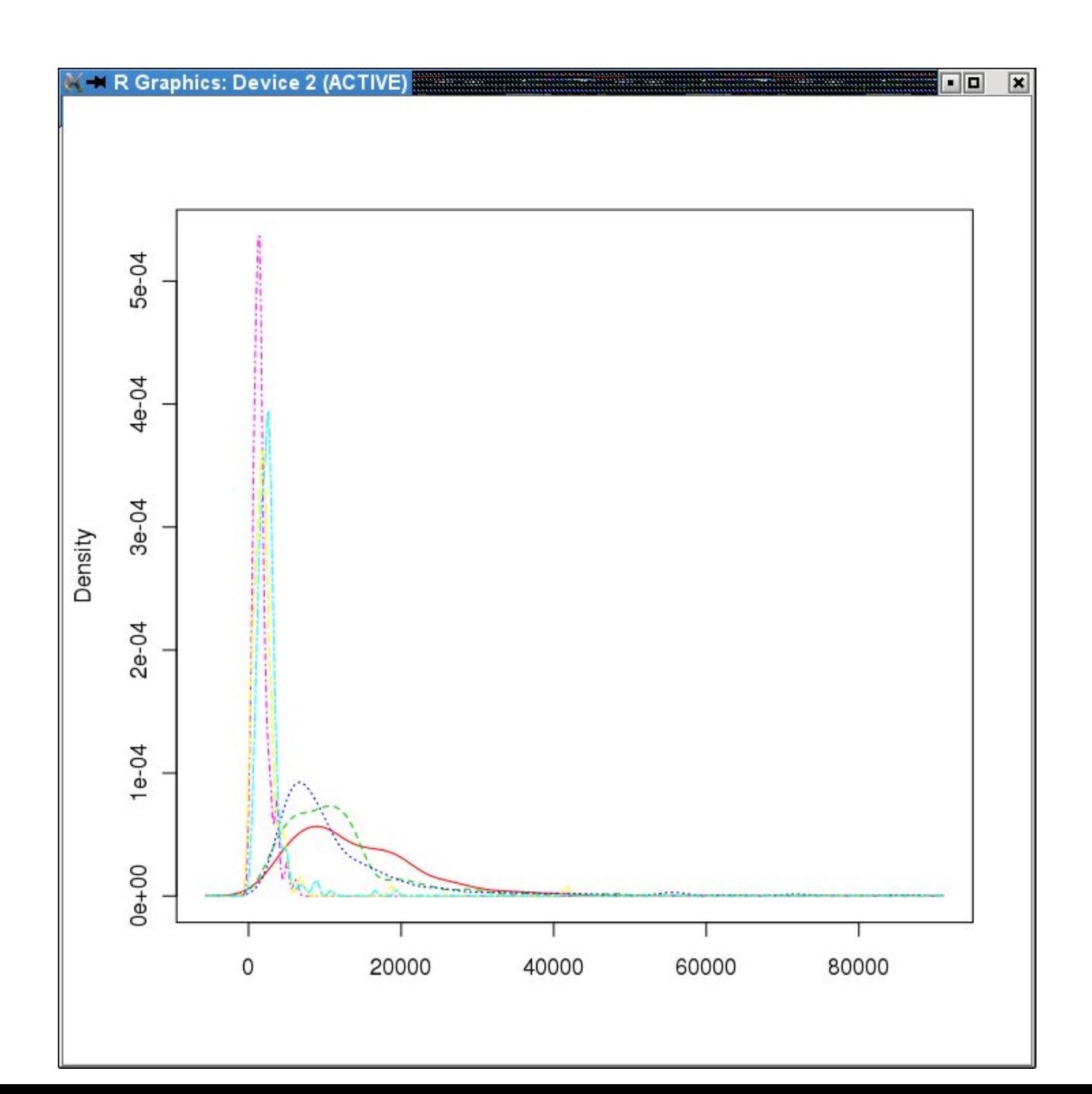

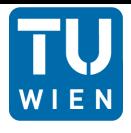

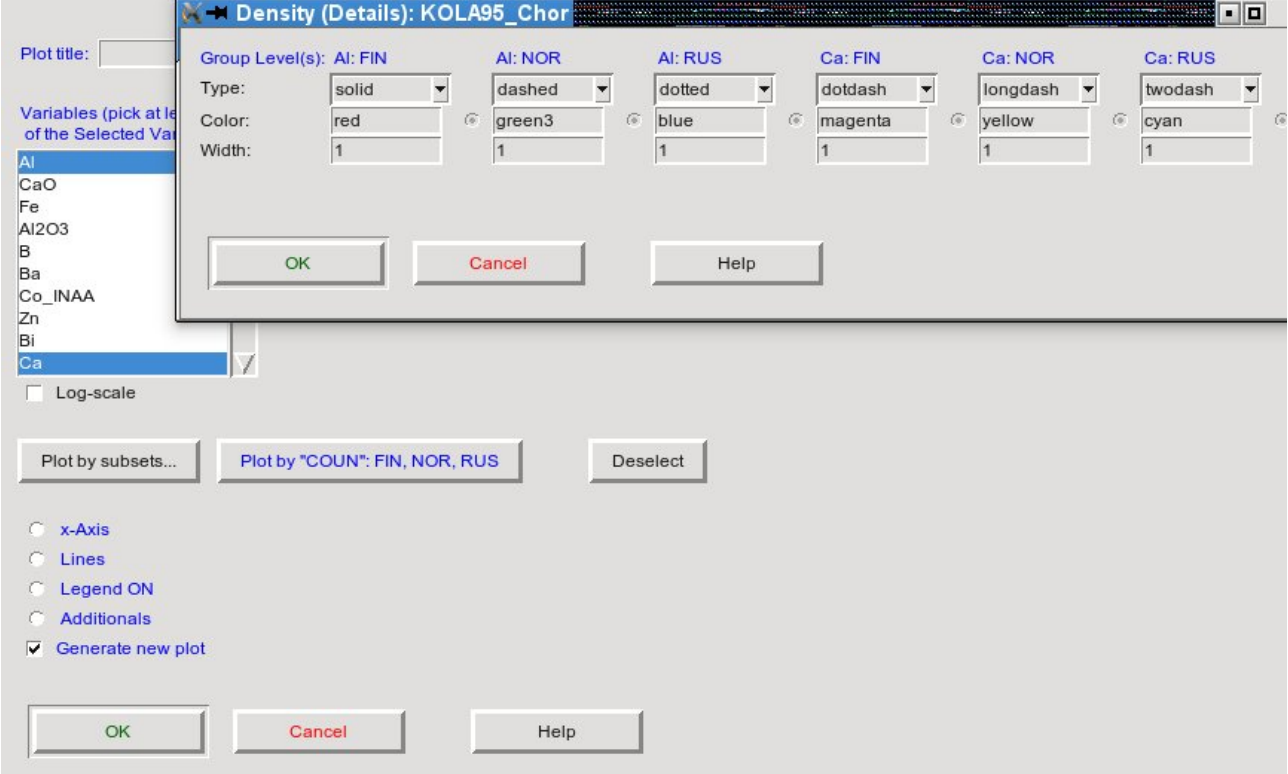

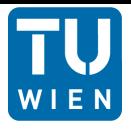

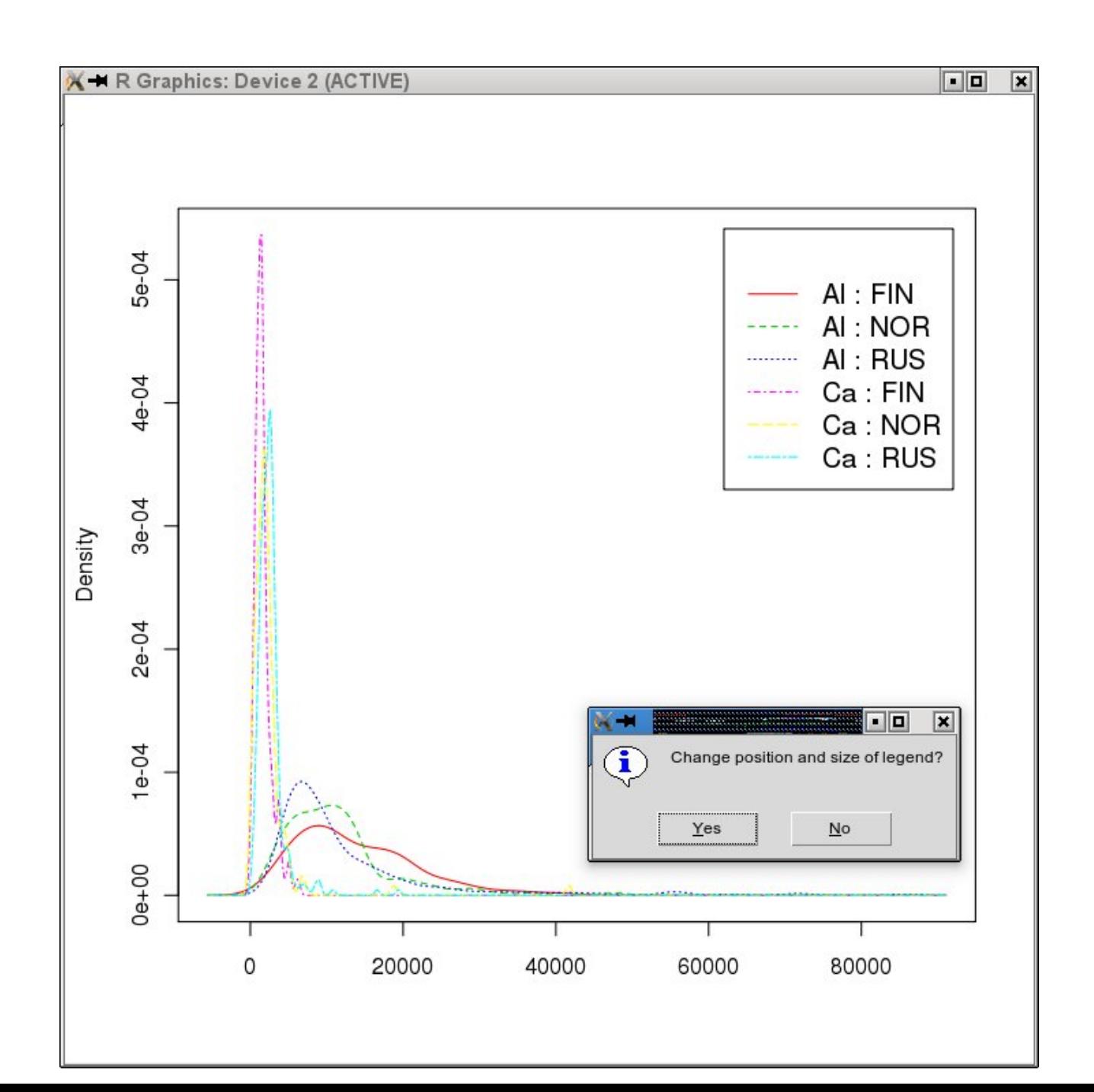

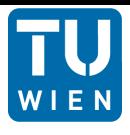

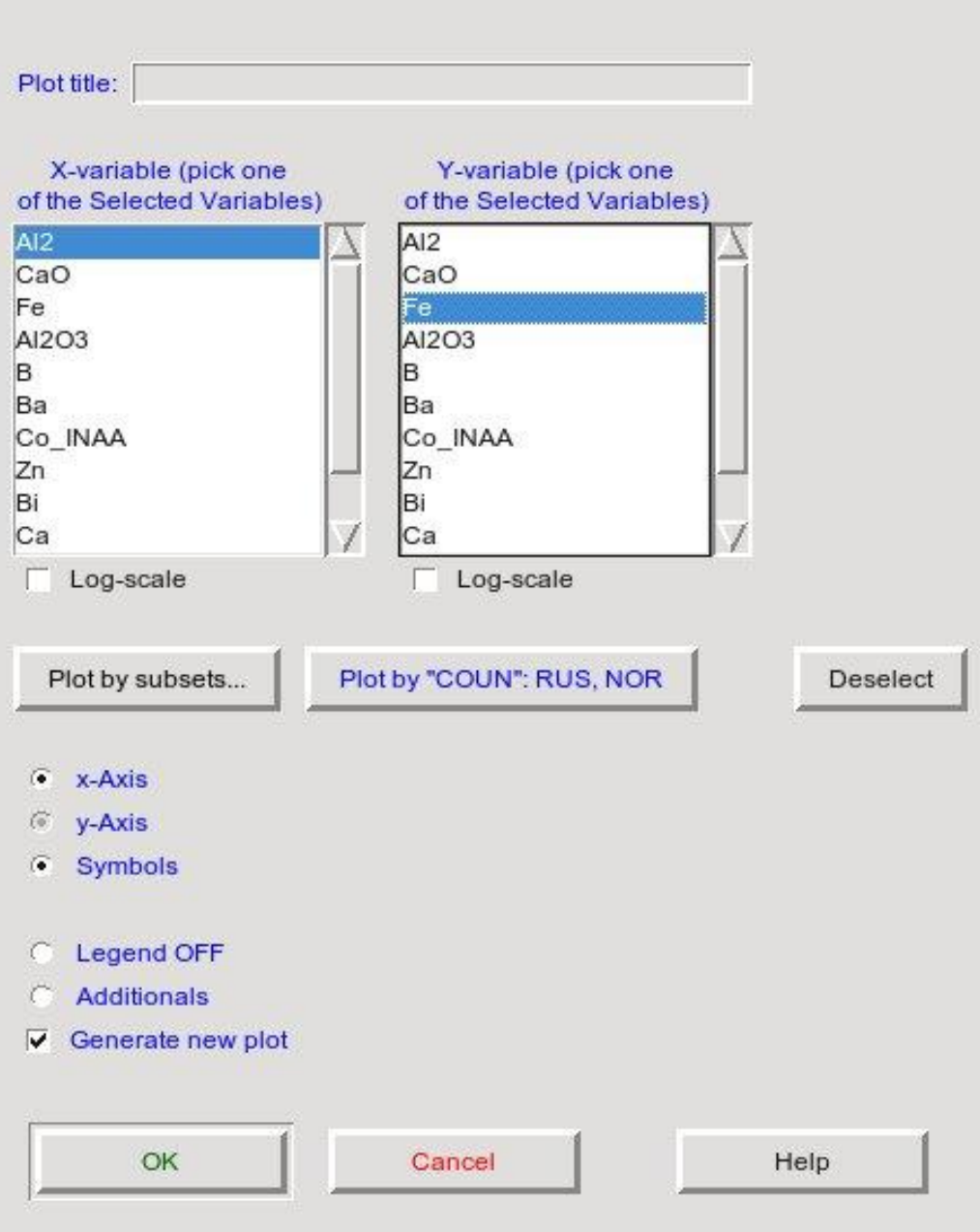

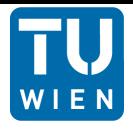

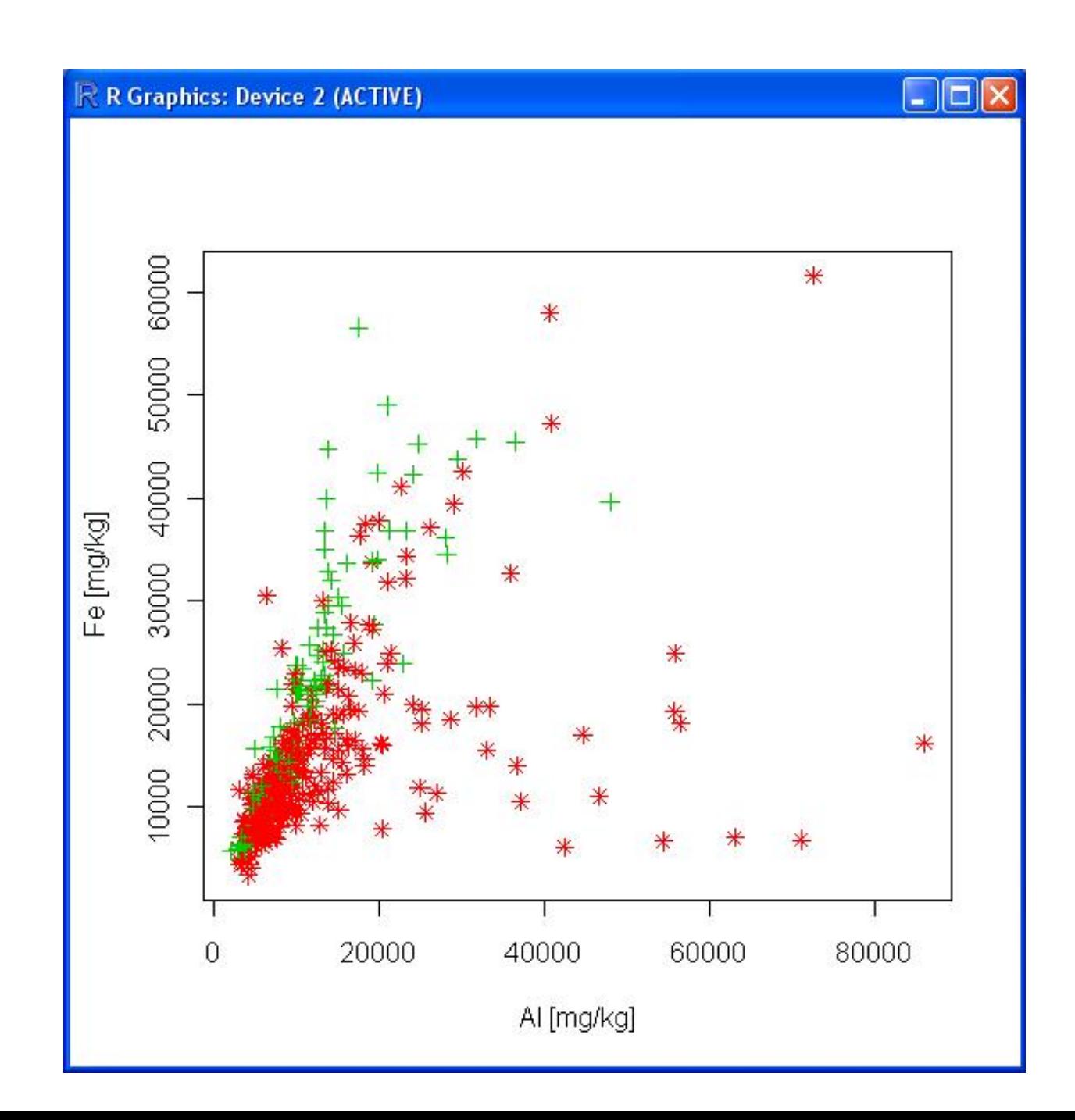

## **Xyplot: Specifications**

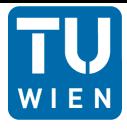

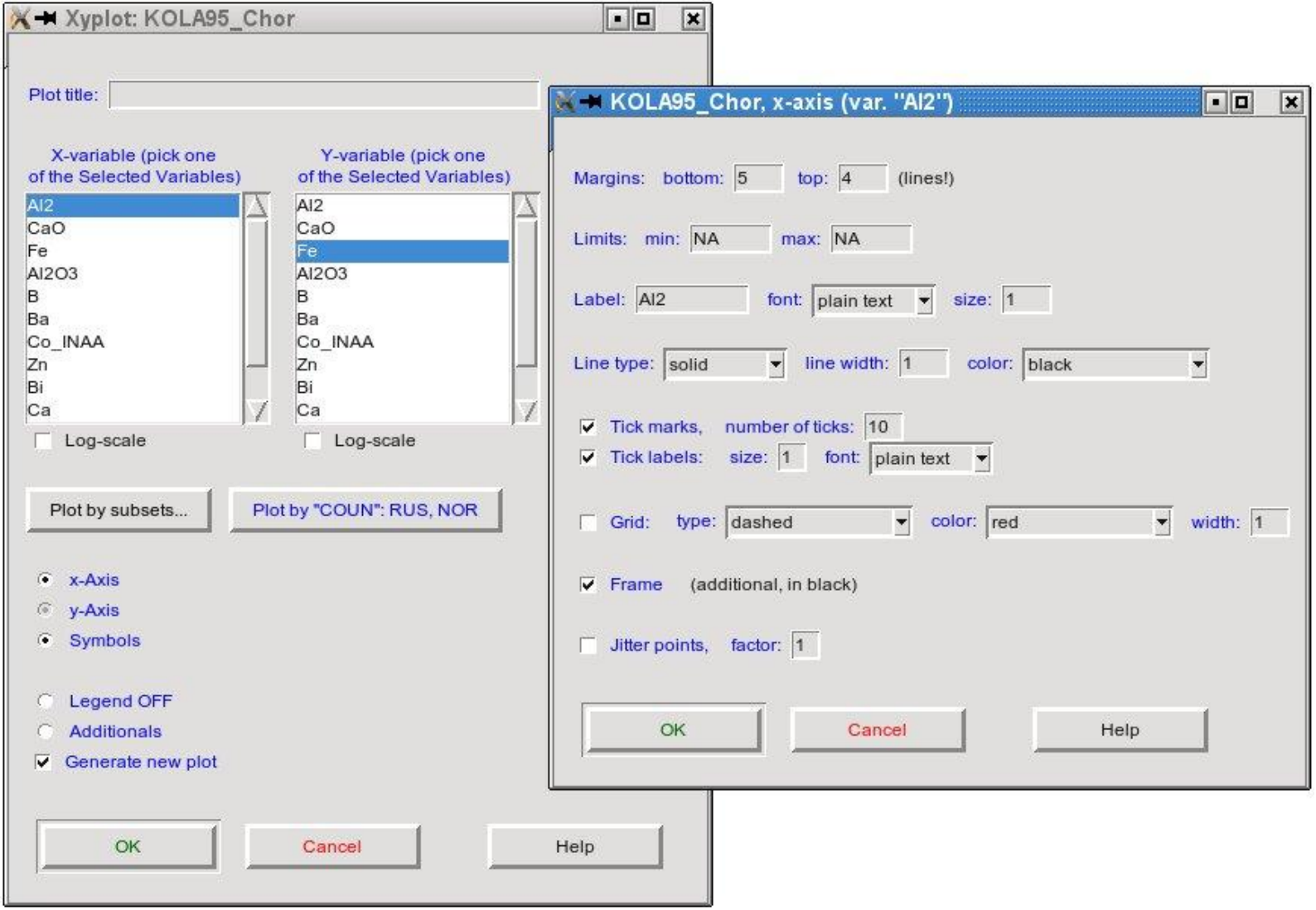

## **Xyplot: Specifications**

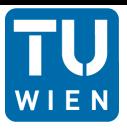

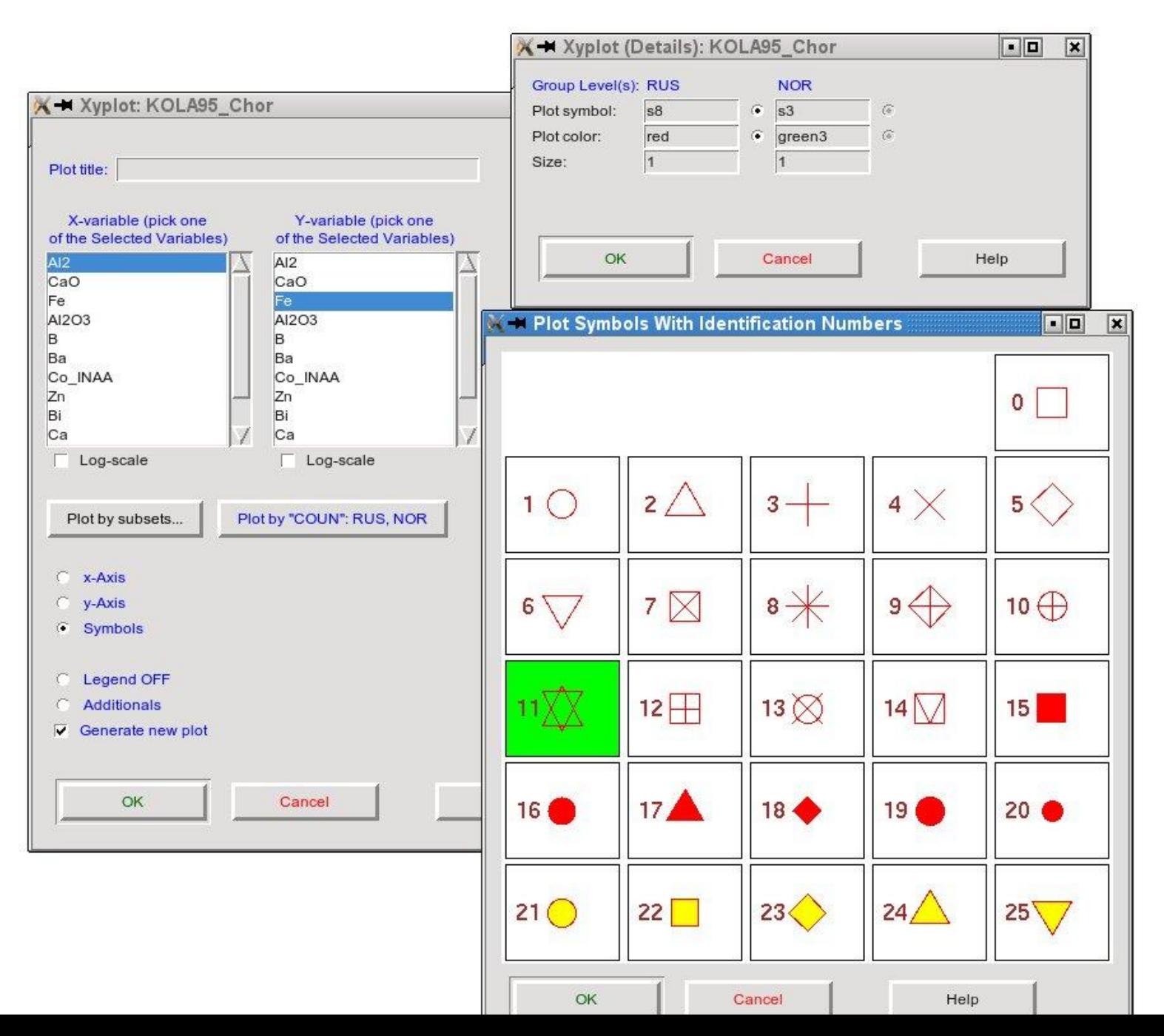

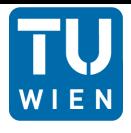

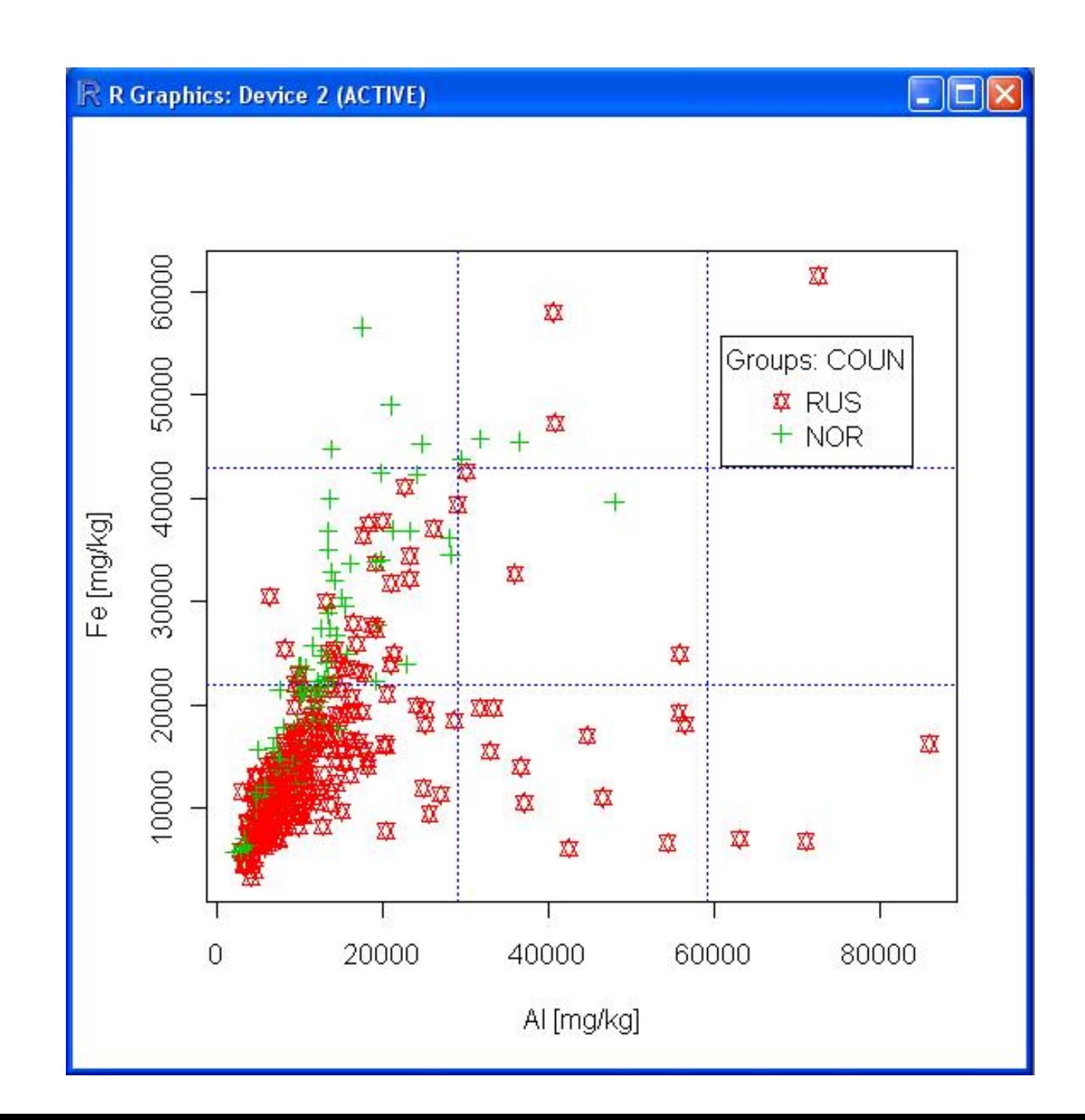

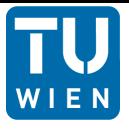

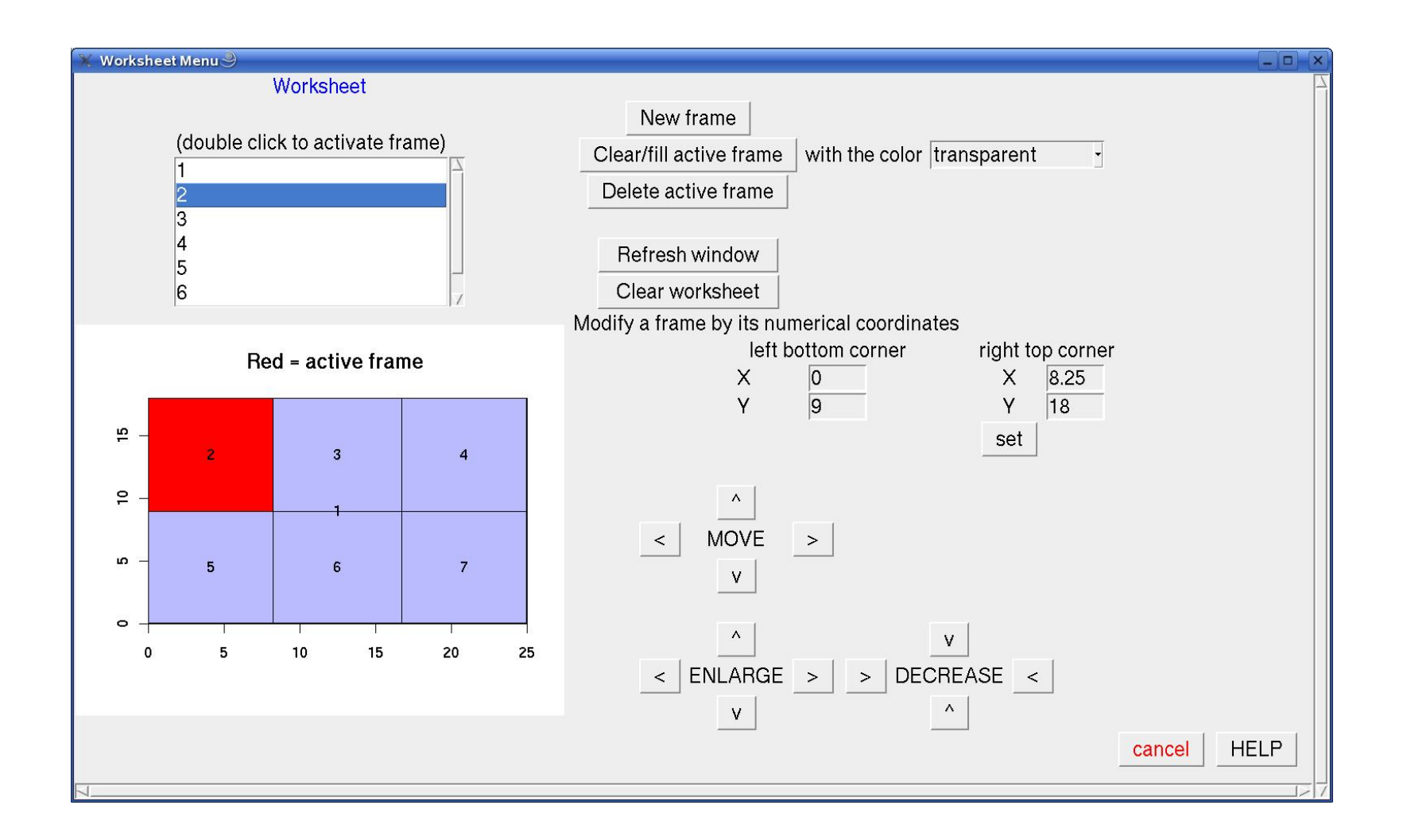

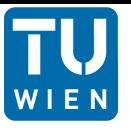

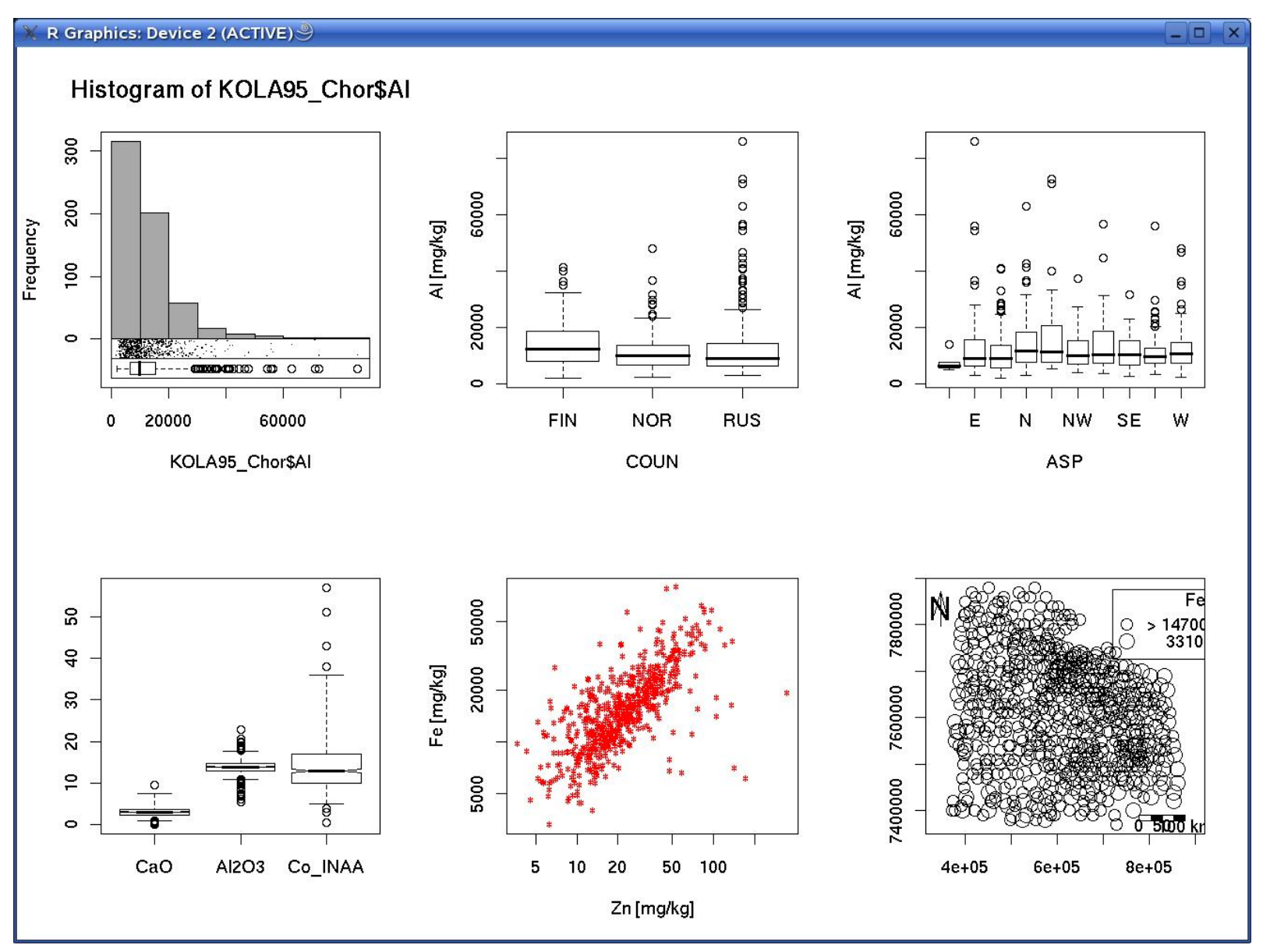

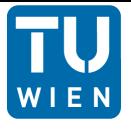

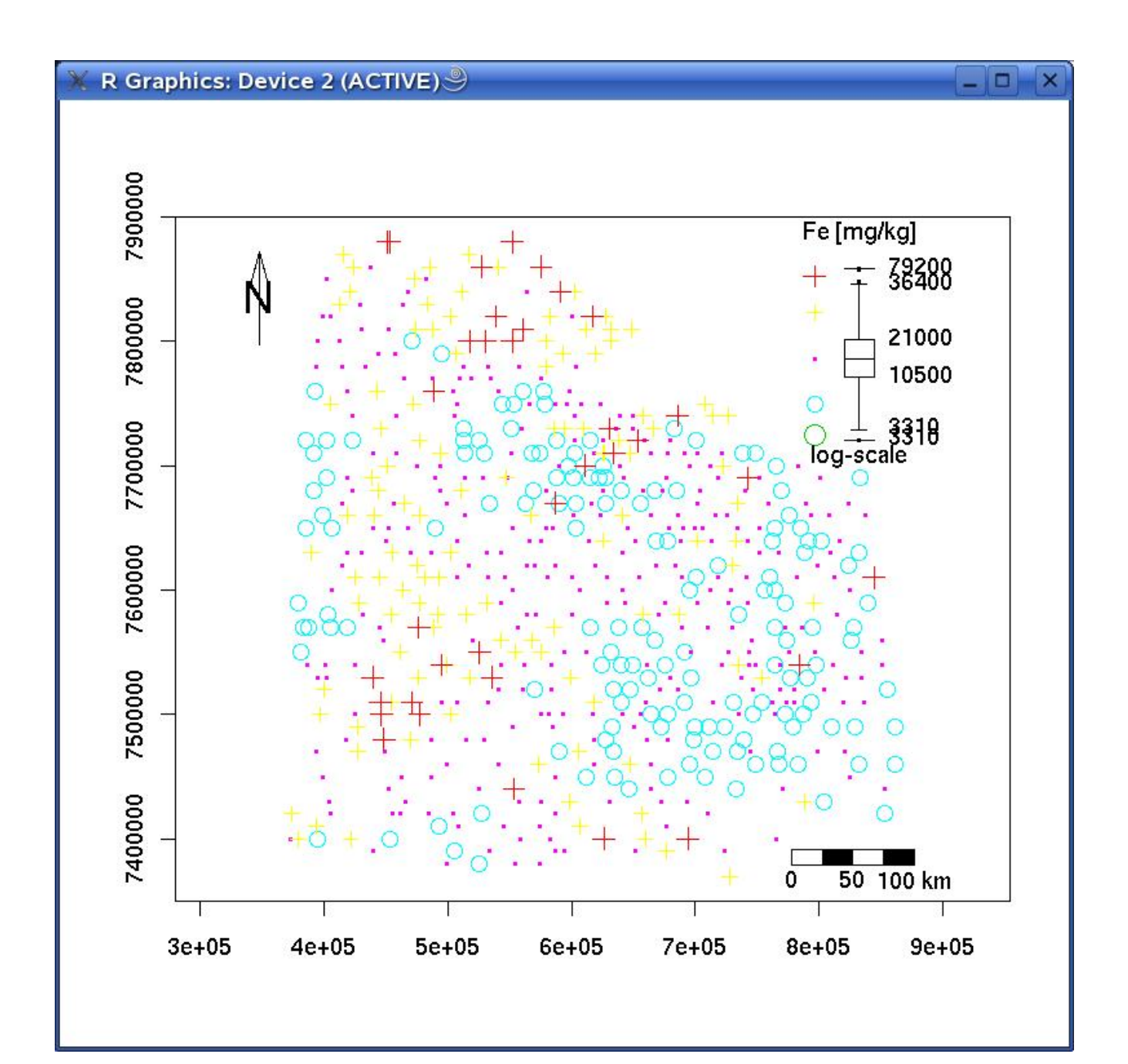

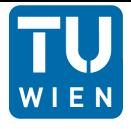

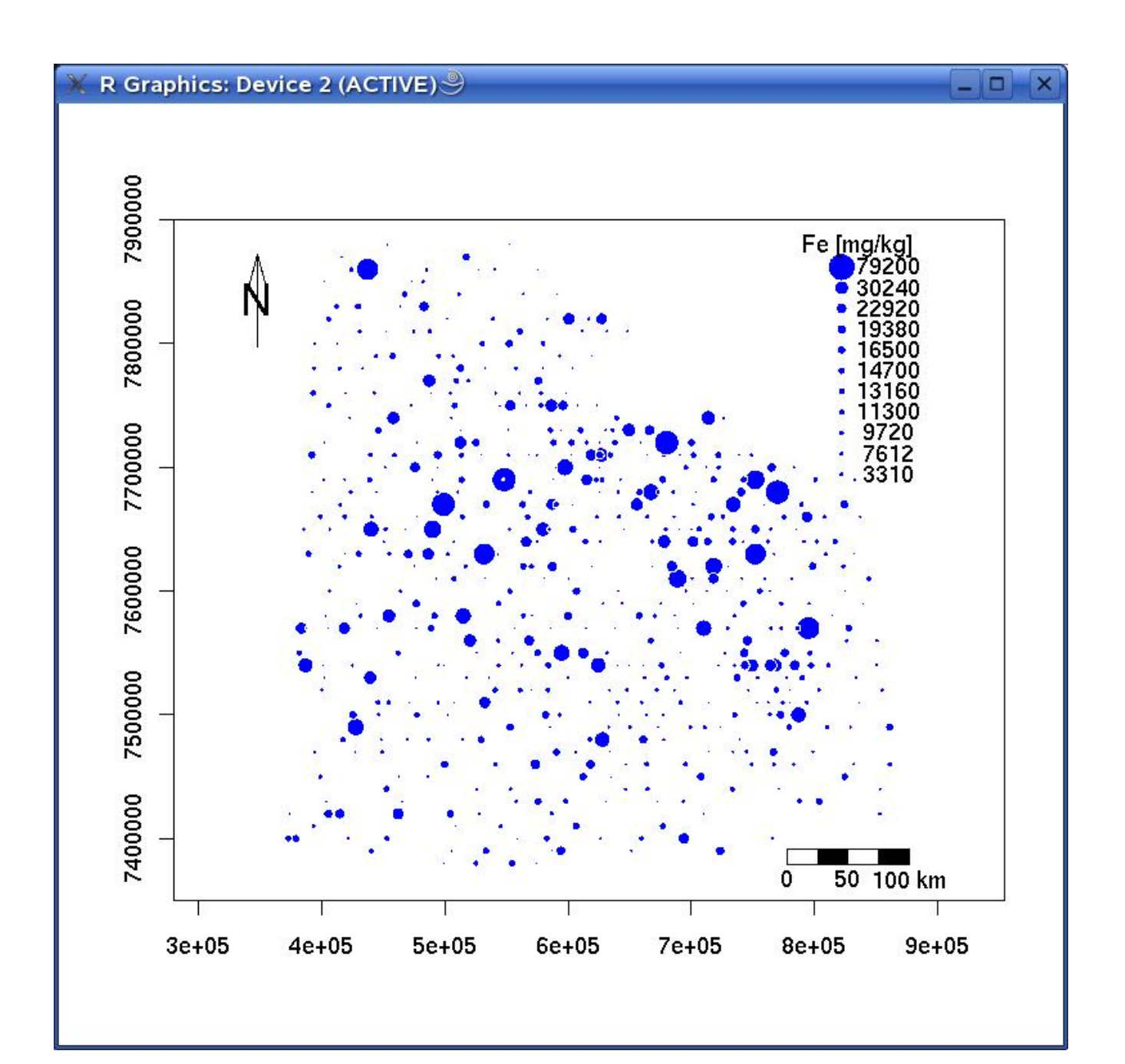

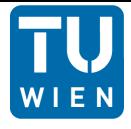

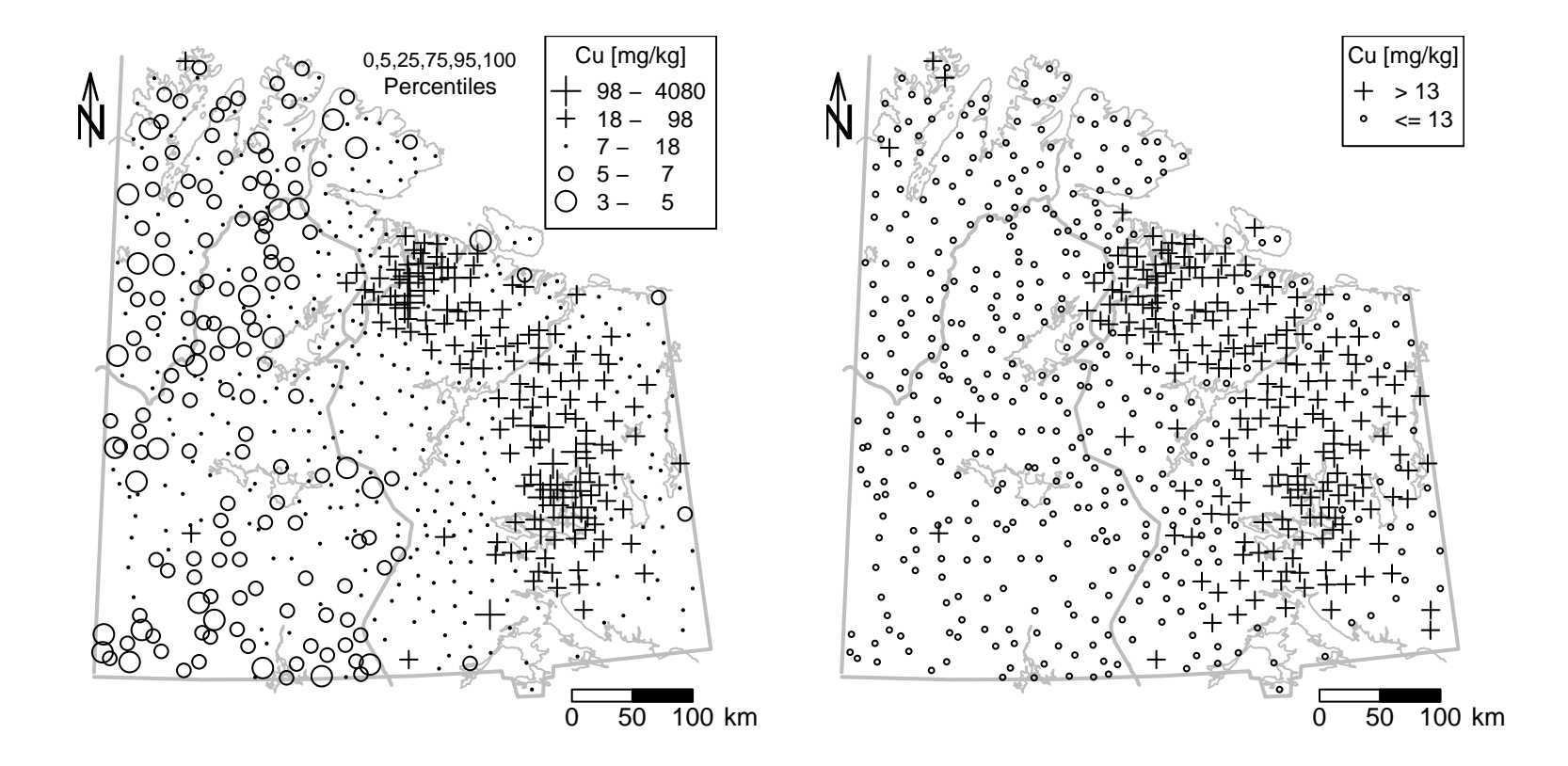

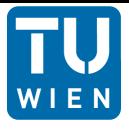

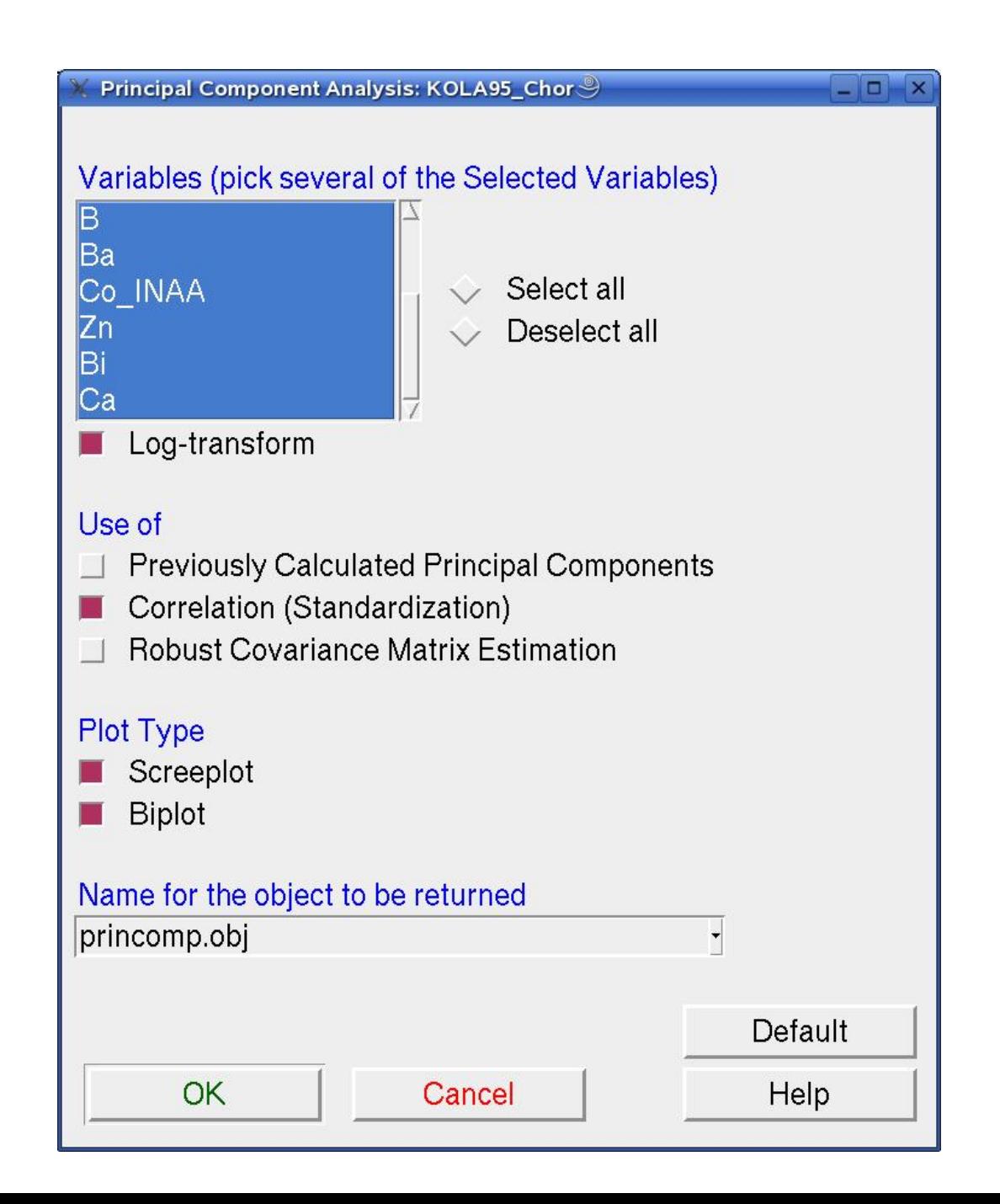

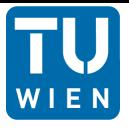

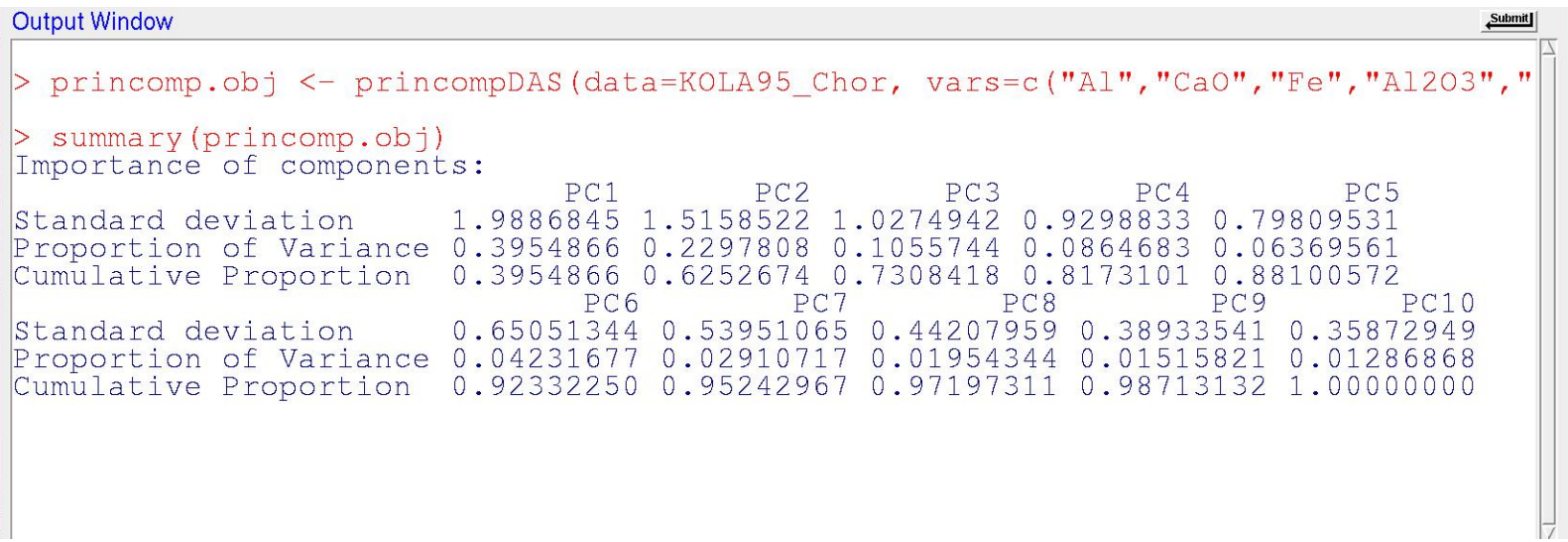

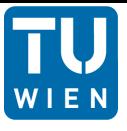

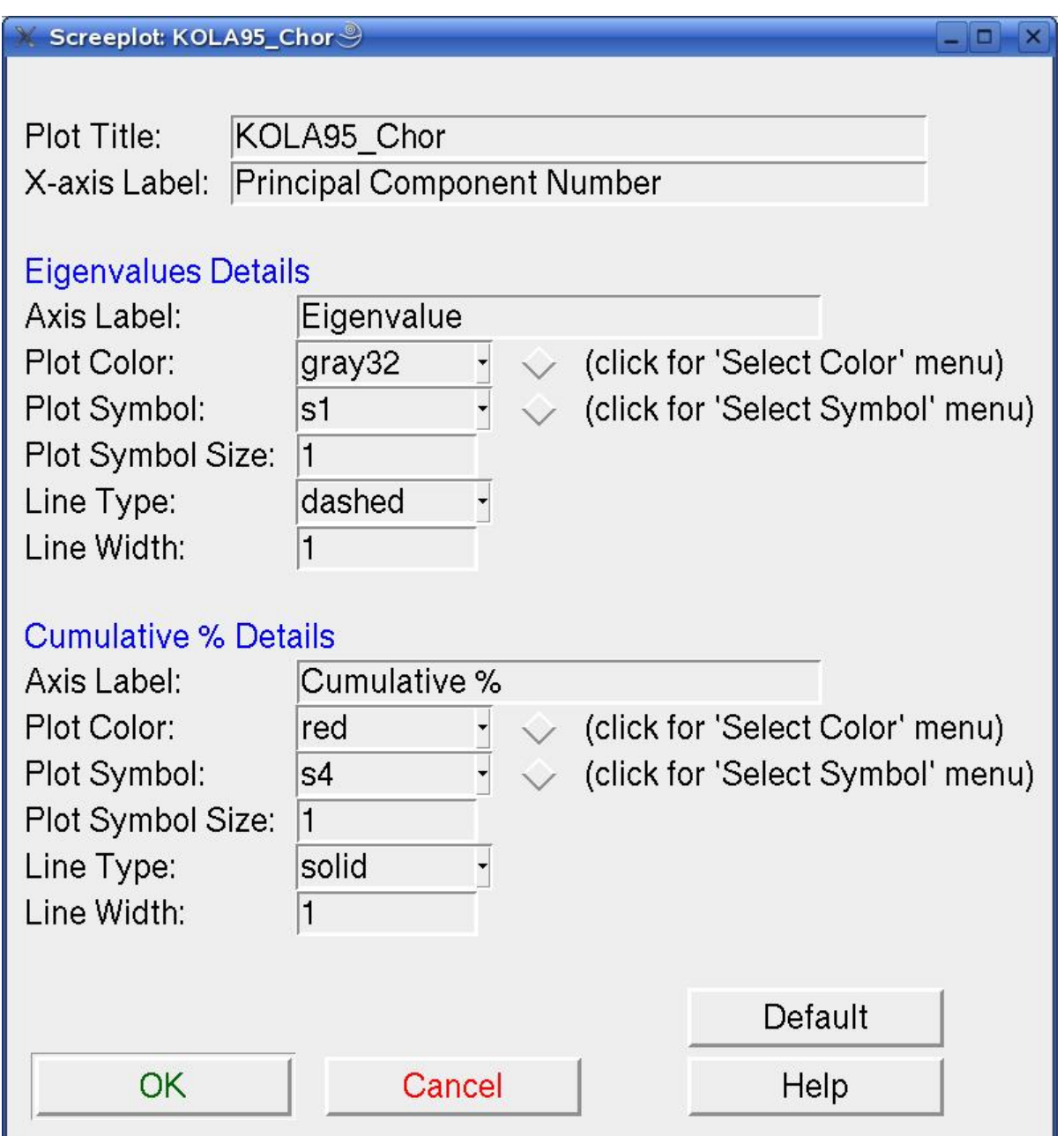

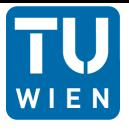

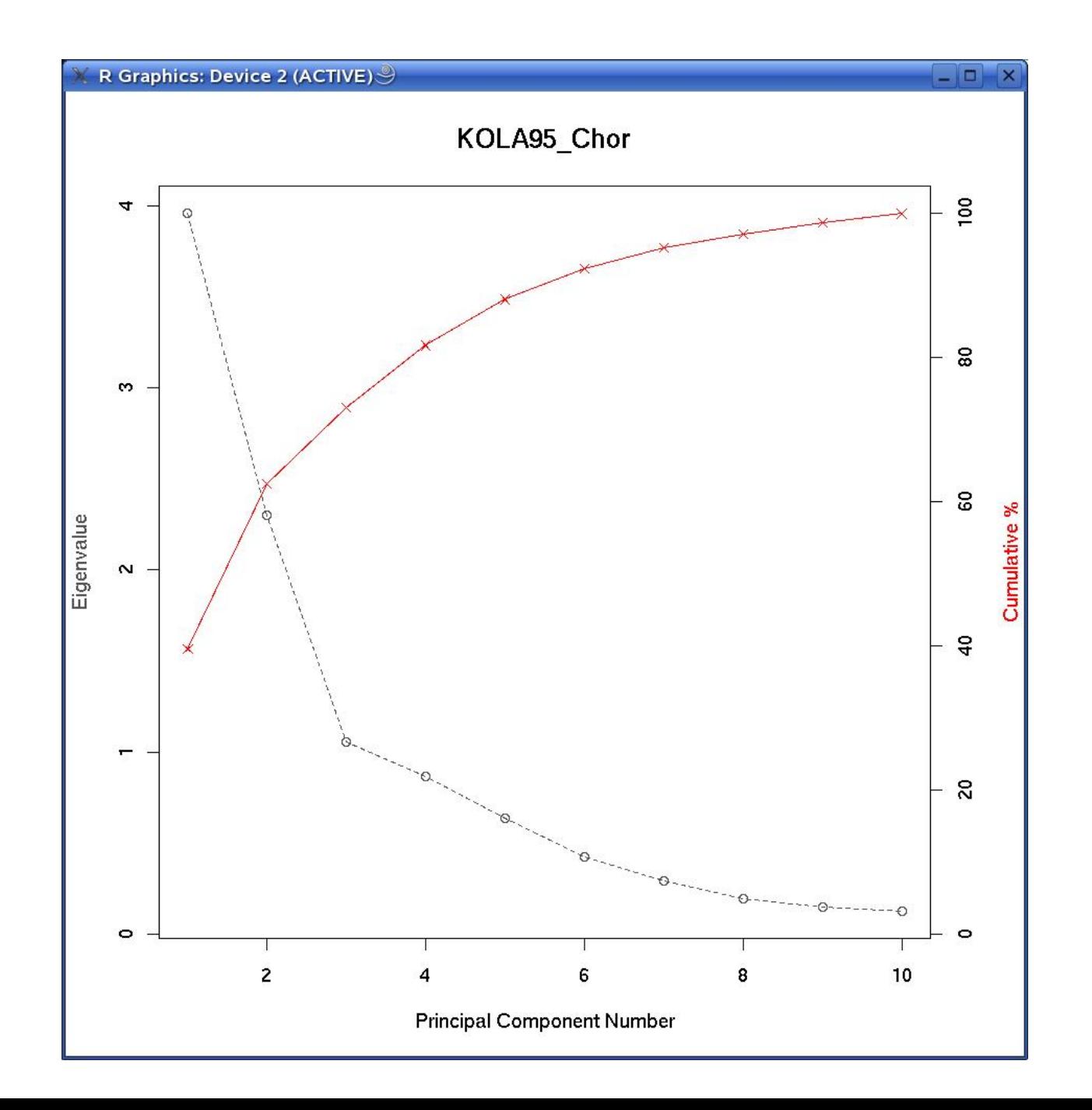

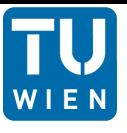

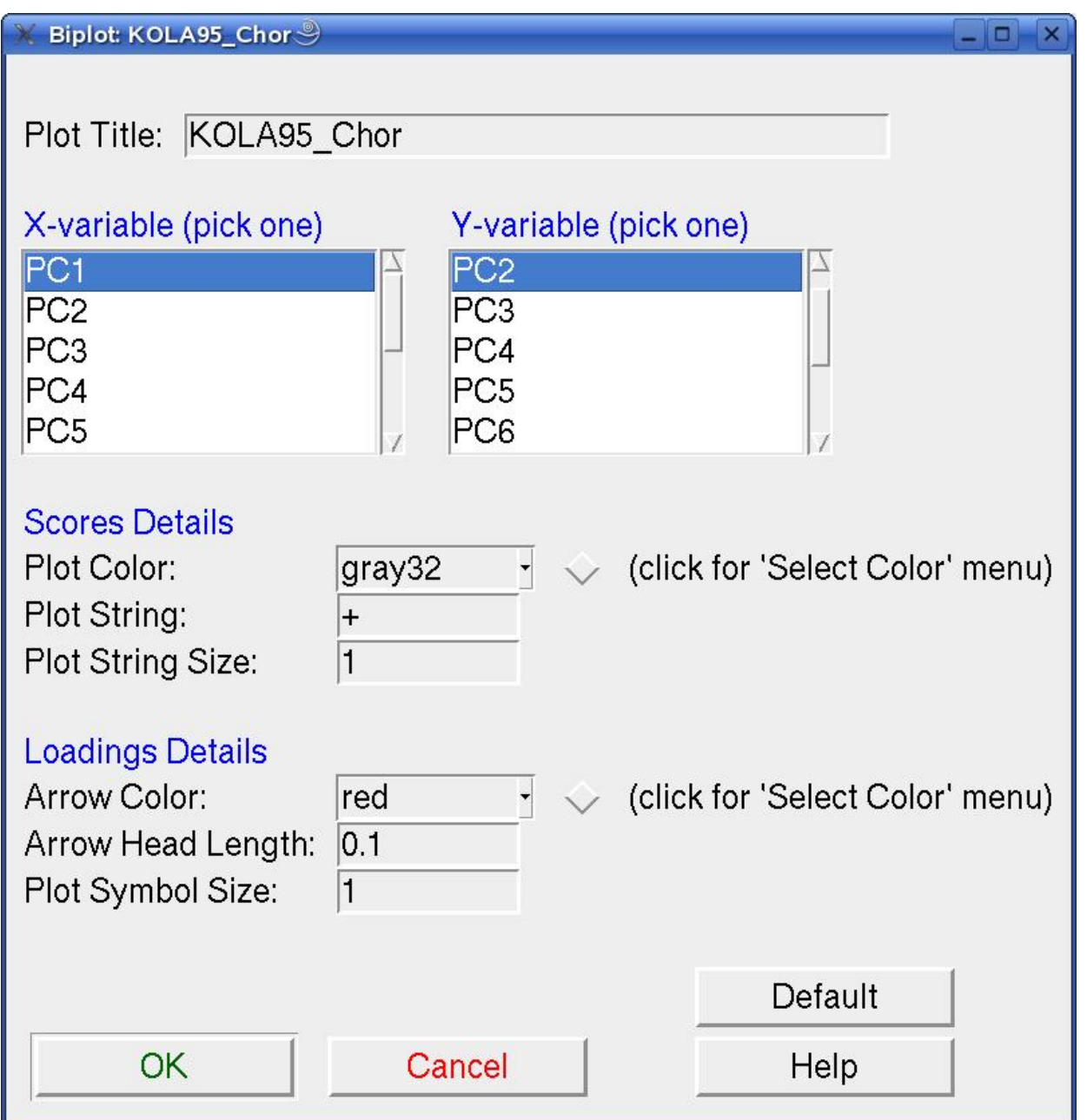

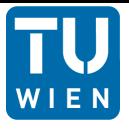

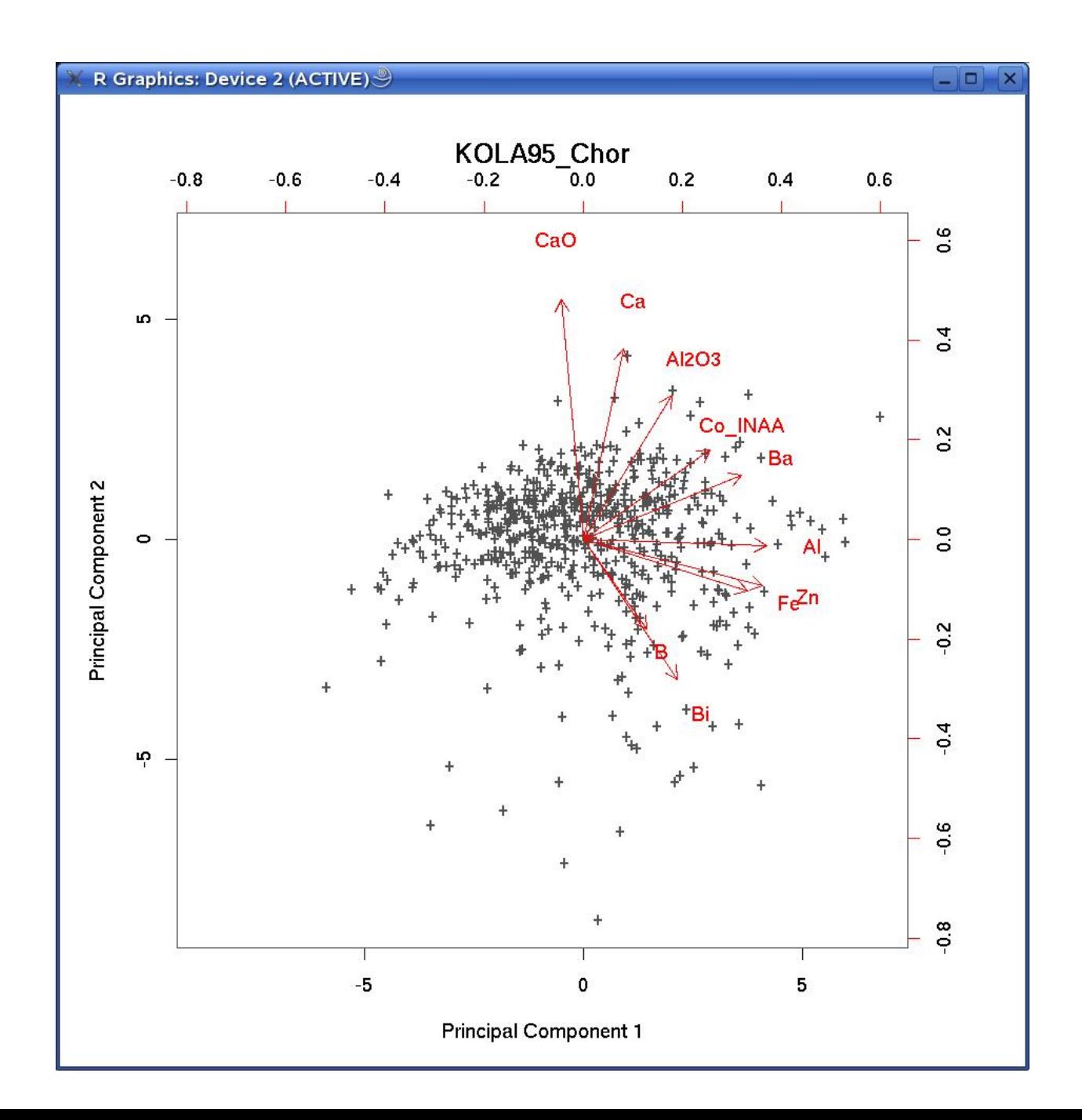

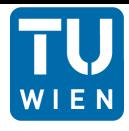

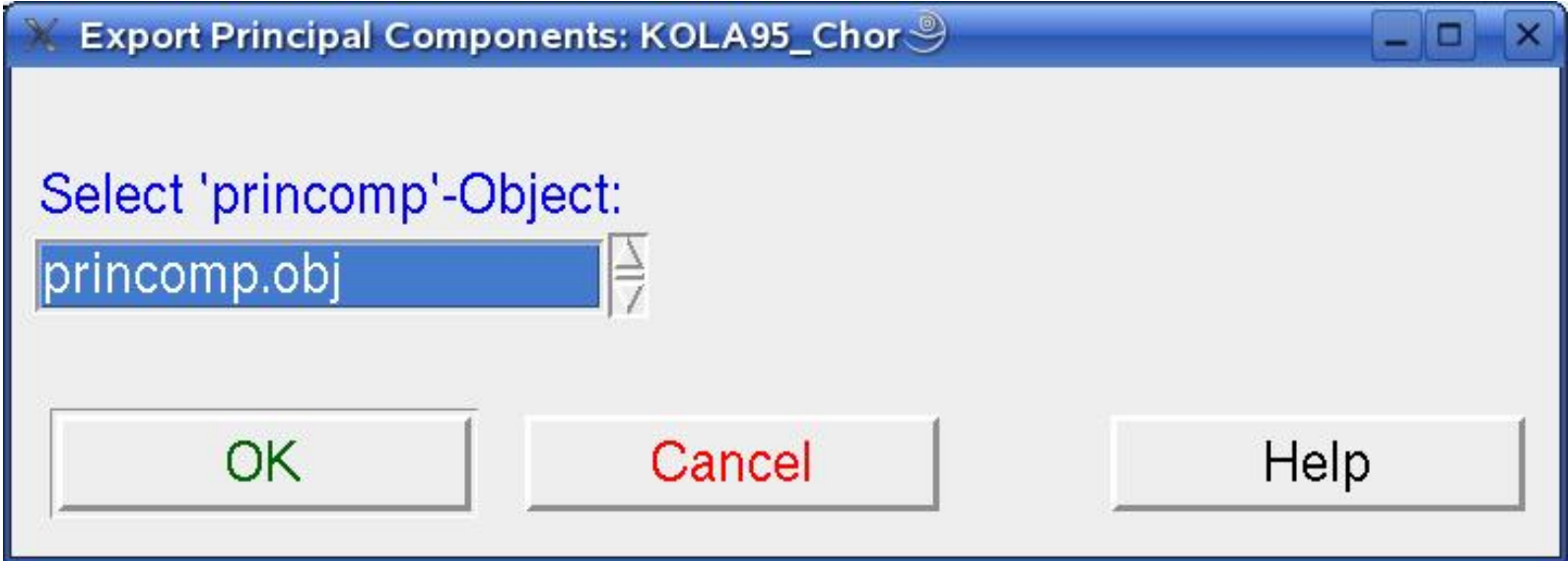

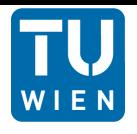

- DAS+R is user friendly
- enables to construct complicated R-commands via the GUI
- high repeatability (fast prototyping)
- using of subsets (of variables/observations)
- emphasis on graphical analysis.

• Finally: Embedding of new functions should not be difficult!!!!

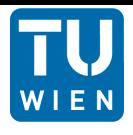

#### • See

http://www.statistik.tuwien.ac.at/StatDA/DASplusR

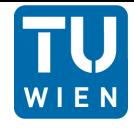

Clemens Reimann - Peter Filzmoser - Robert Garrett - Rudolf Dutter

# **Statistical** Data **Analysis<br>Explained**

**Applied Environmental Statistics with R** 

**WWILEY** 

DAS+R a companion of this book (Wiley, 2008).

#### Emphasis:

- Spatial Data
- Strong Graphical Tools
- Data from Geochemistry
- Little Mathematics
- Provided Software:  $DAS+R$